## Tables and Lists

8 February 2024

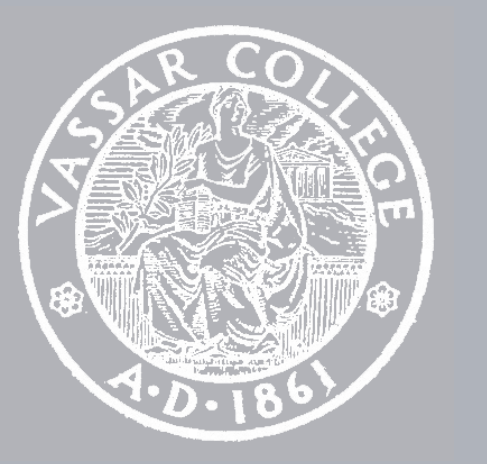

cmpu 101 § 53 · Computer Science I

# Where are we?

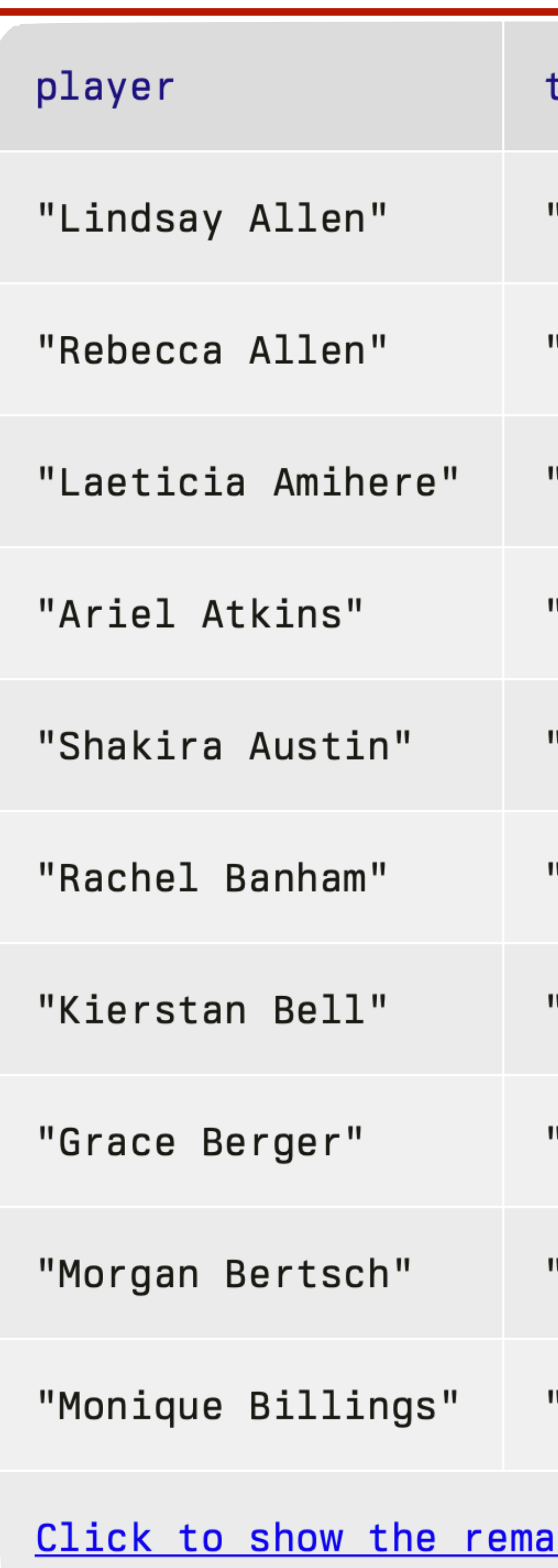

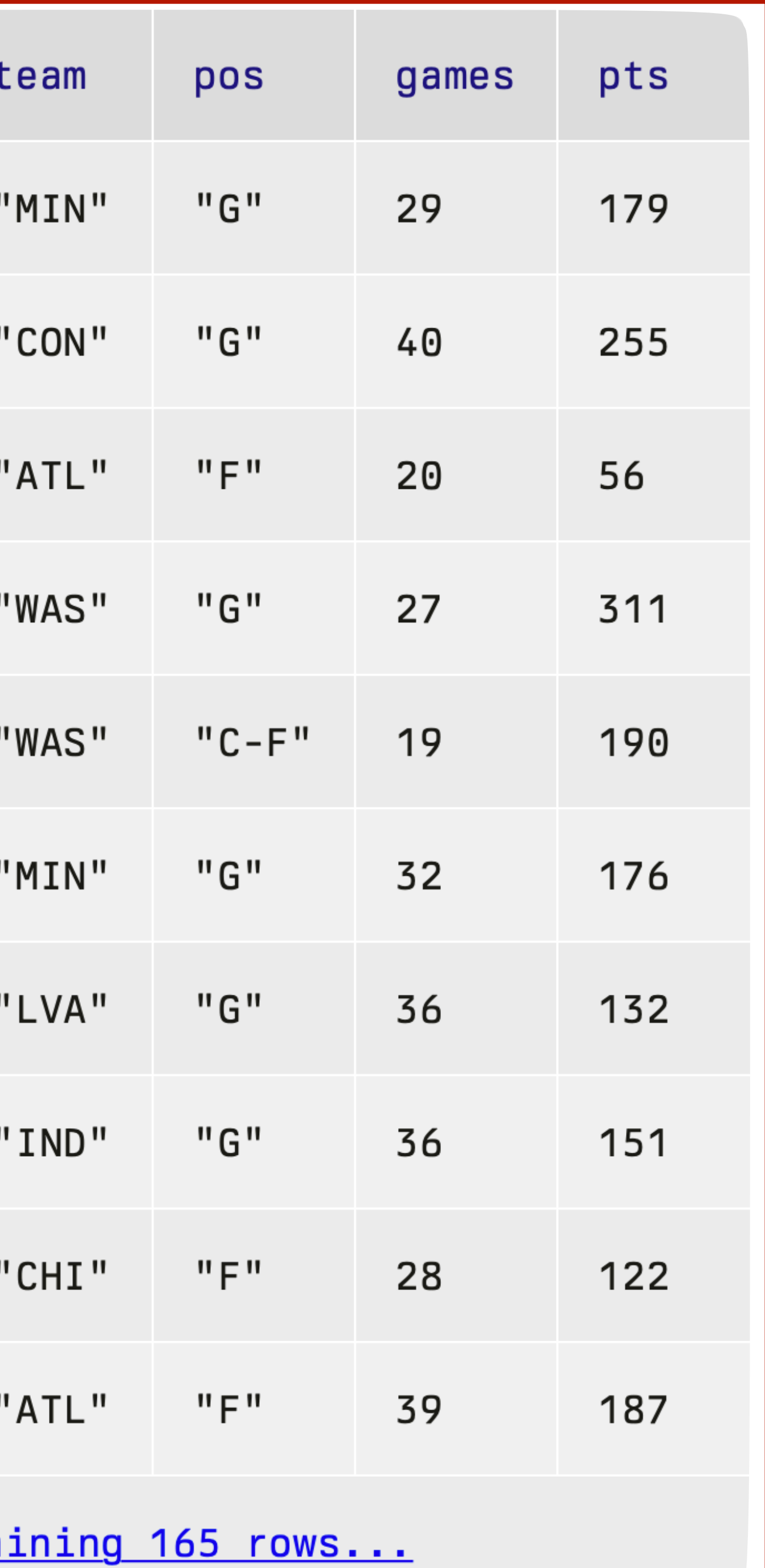

 $\mathcal{L}(\mathcal{L}(\mathcal{L}))$  and  $\mathcal{L}(\mathcal{L}(\mathcal{L}))$  and  $\mathcal{L}(\mathcal{L}(\mathcal{L}))$  and  $\mathcal{L}(\mathcal{L}(\mathcal{L}))$ 

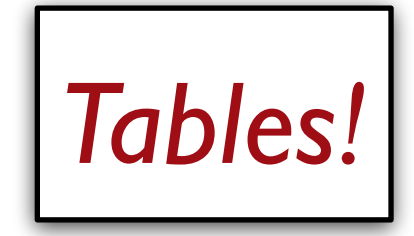

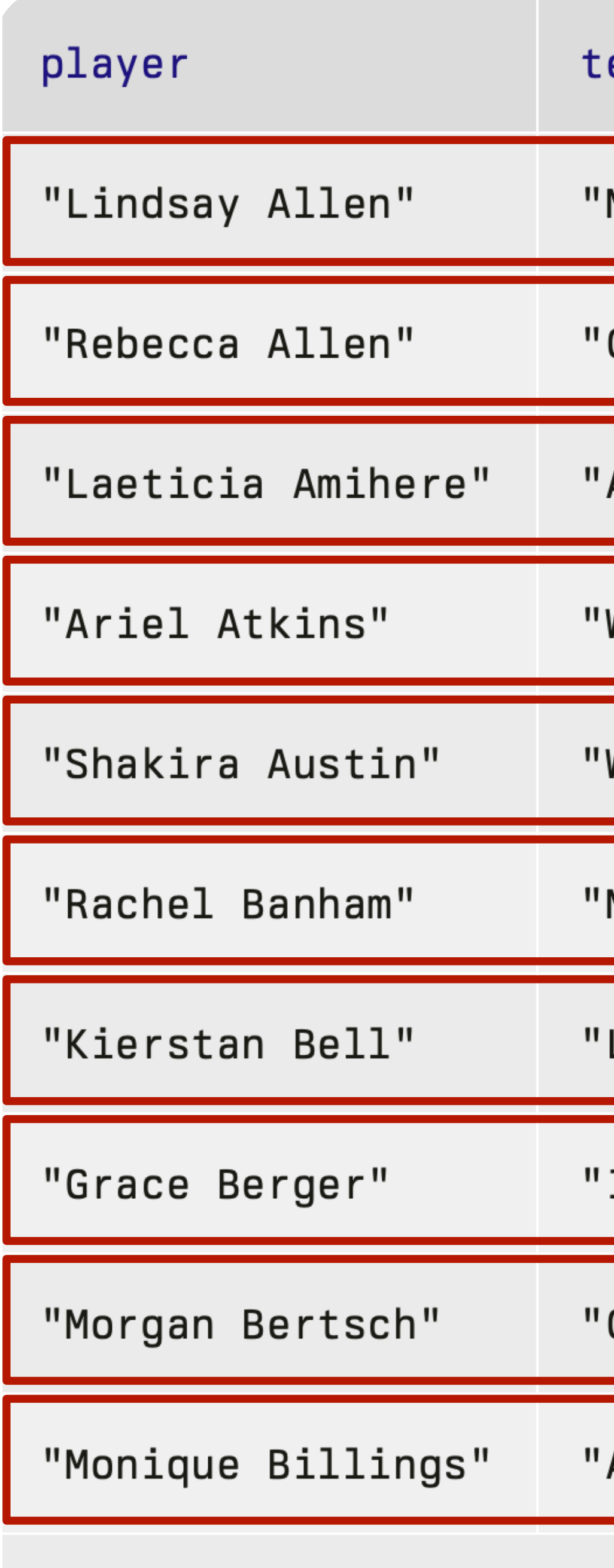

Click to show the remaining 165 rows...

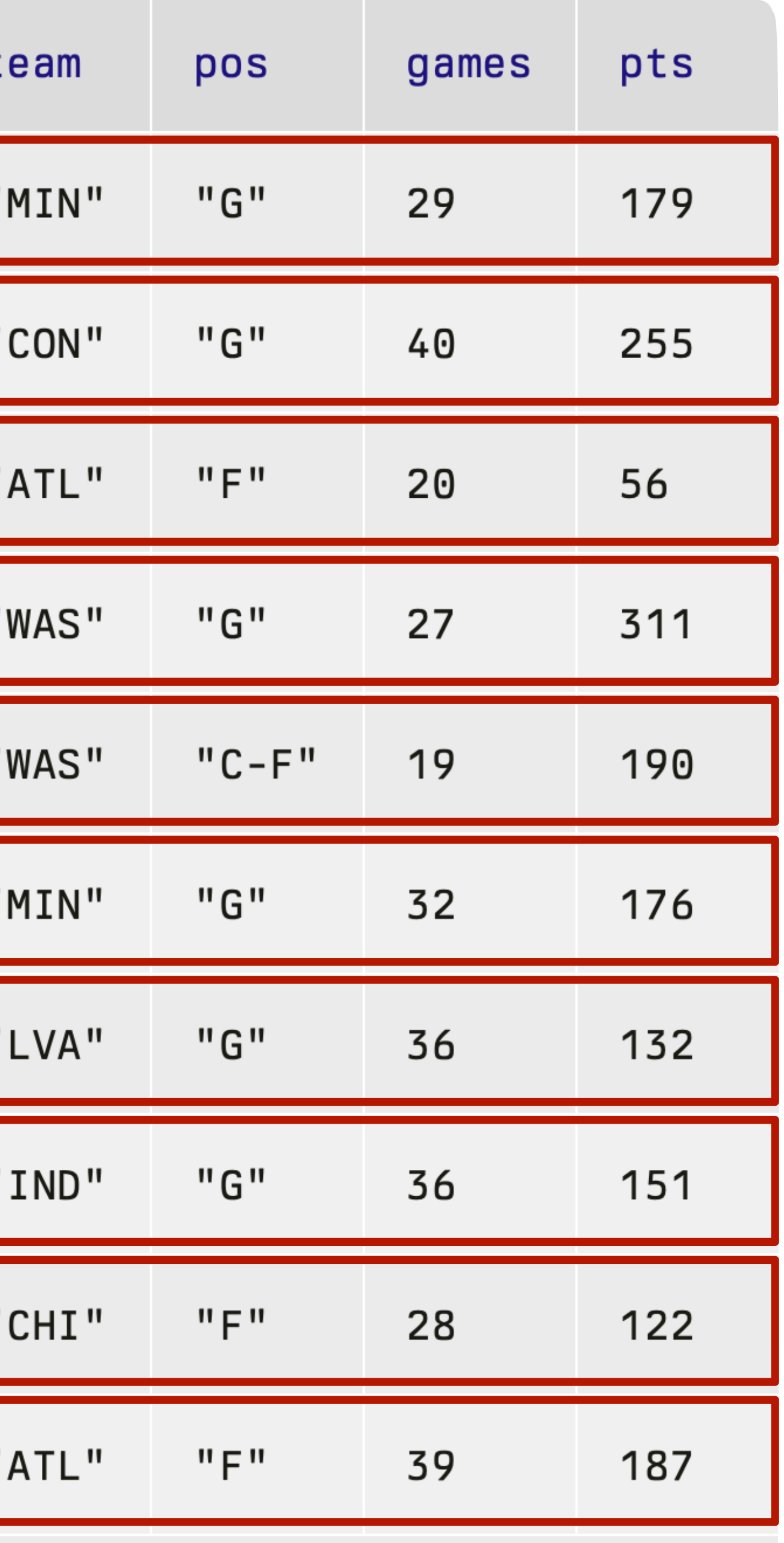

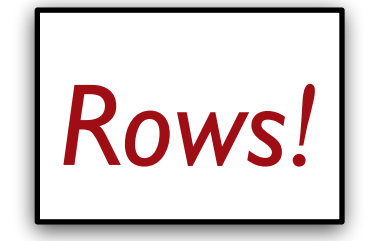

*How do I get just this row from* **stats** *?*

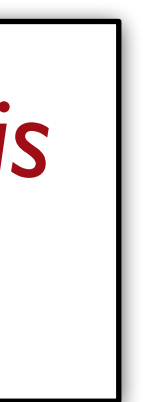

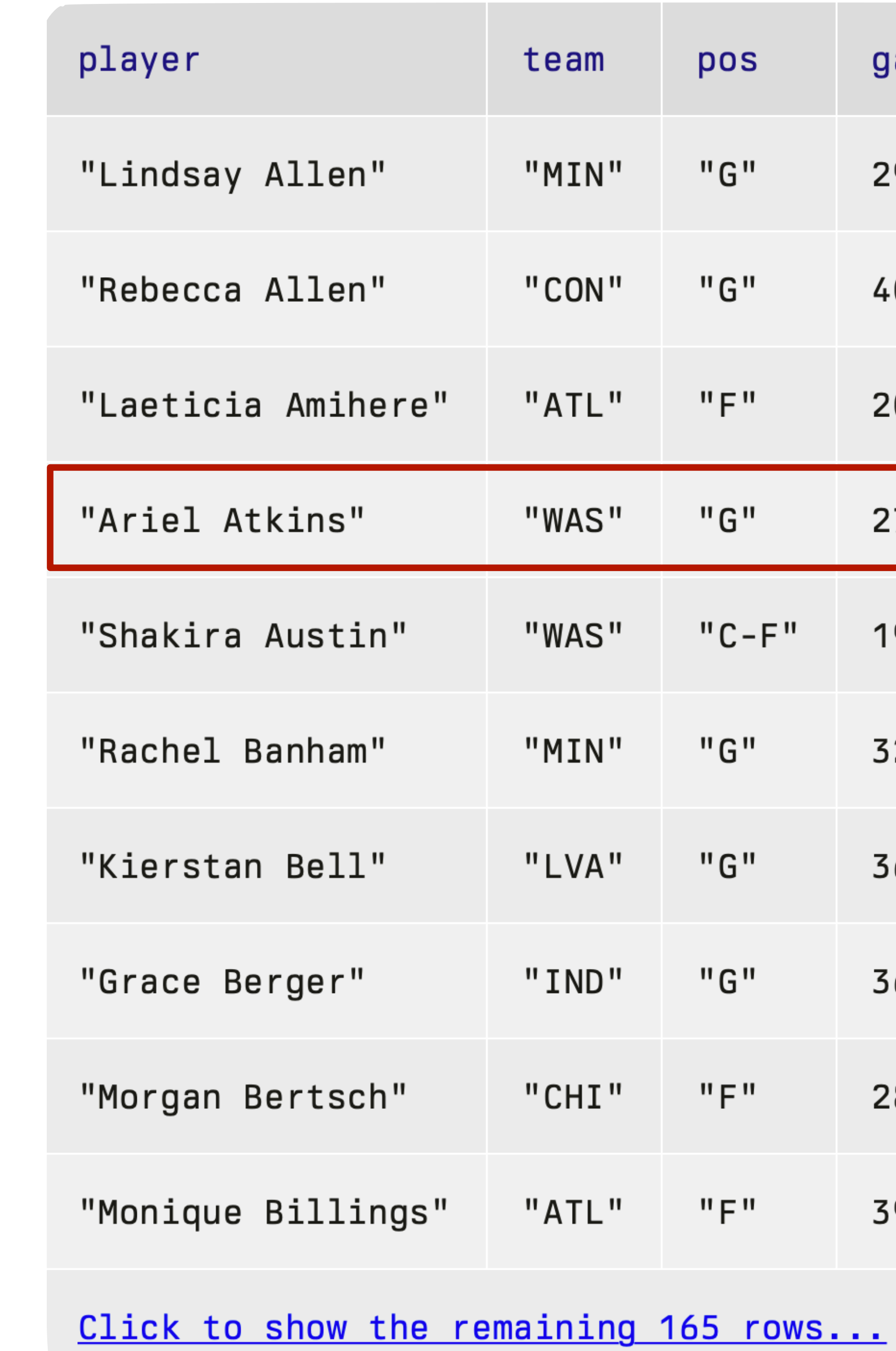

### *stats* =

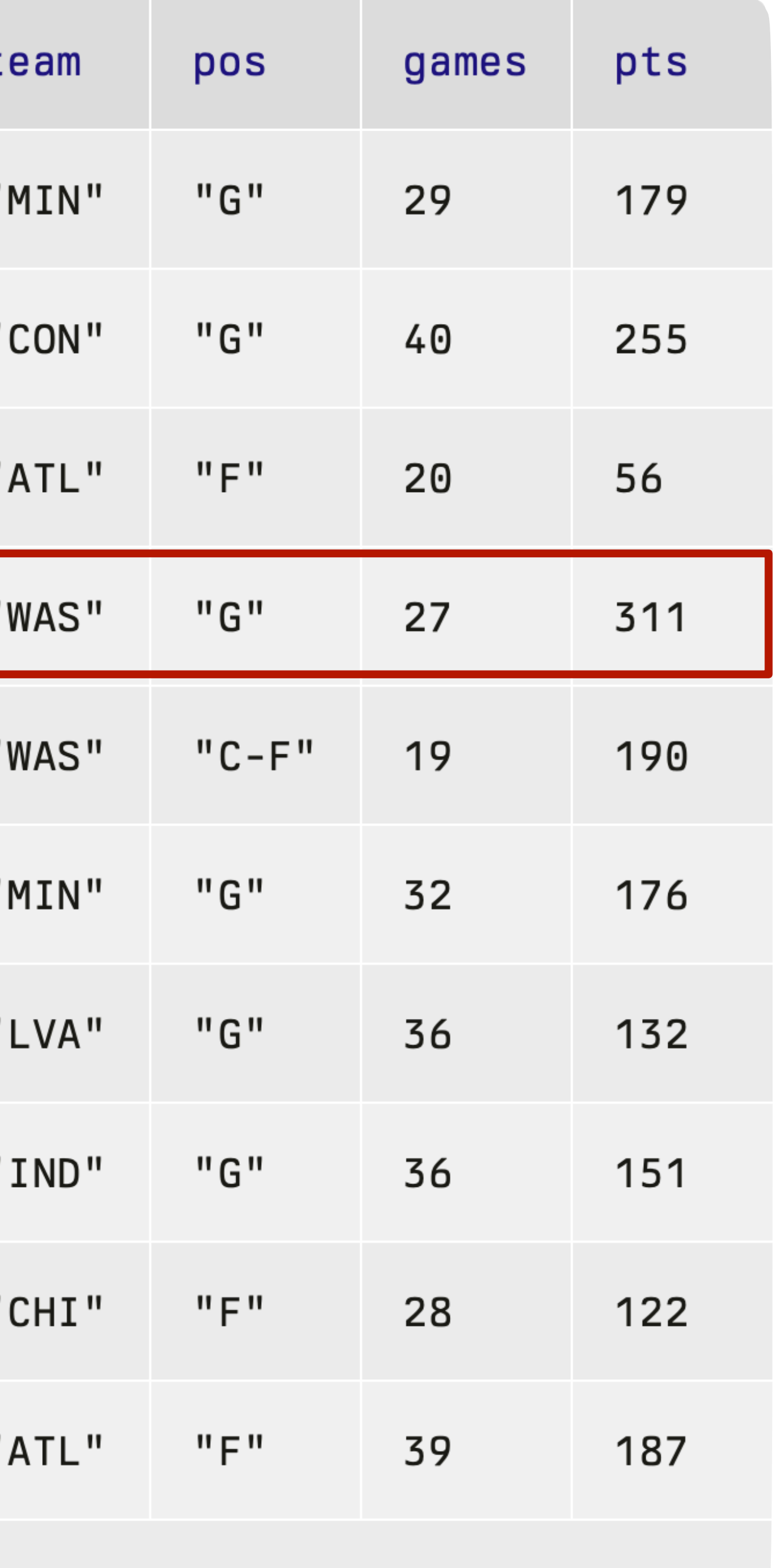

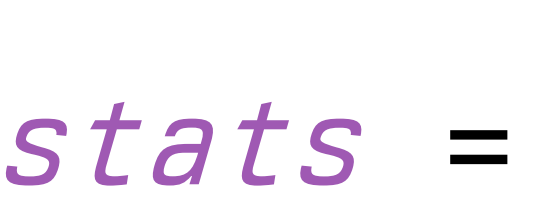

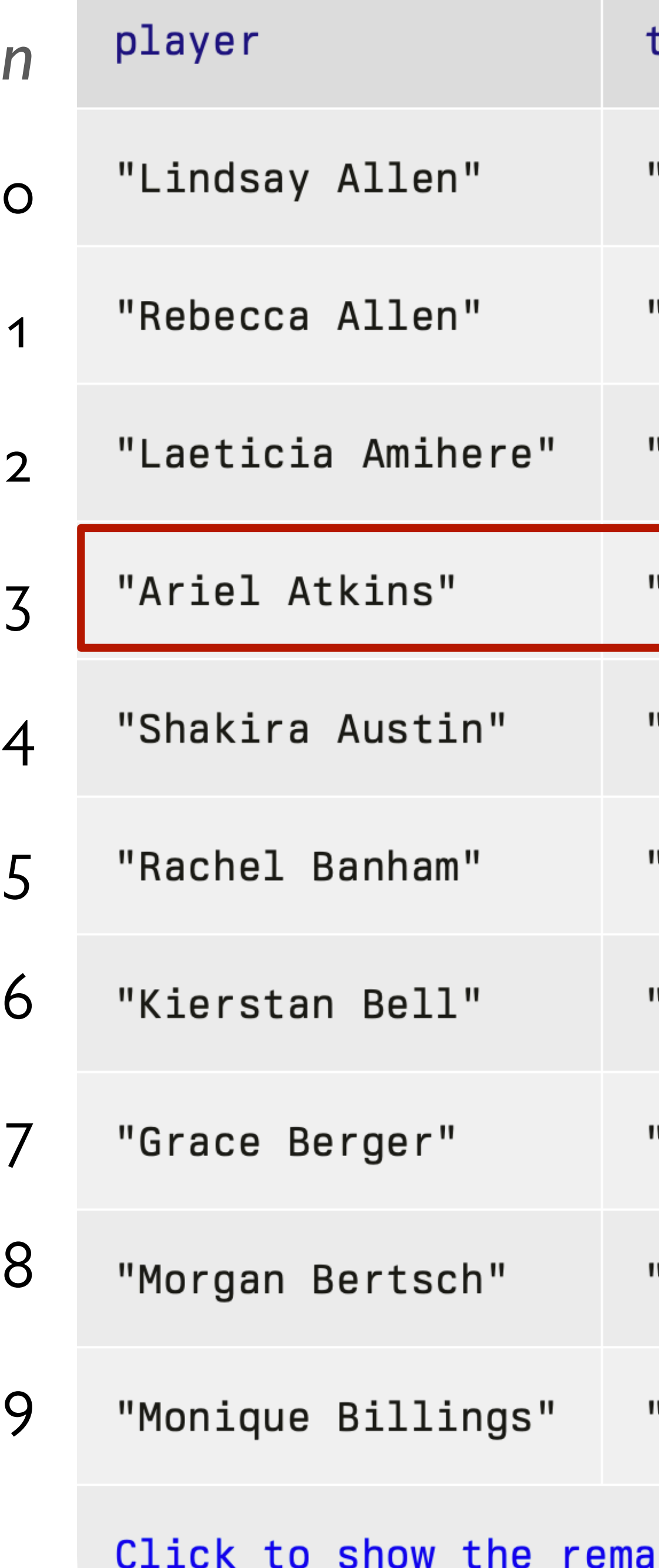

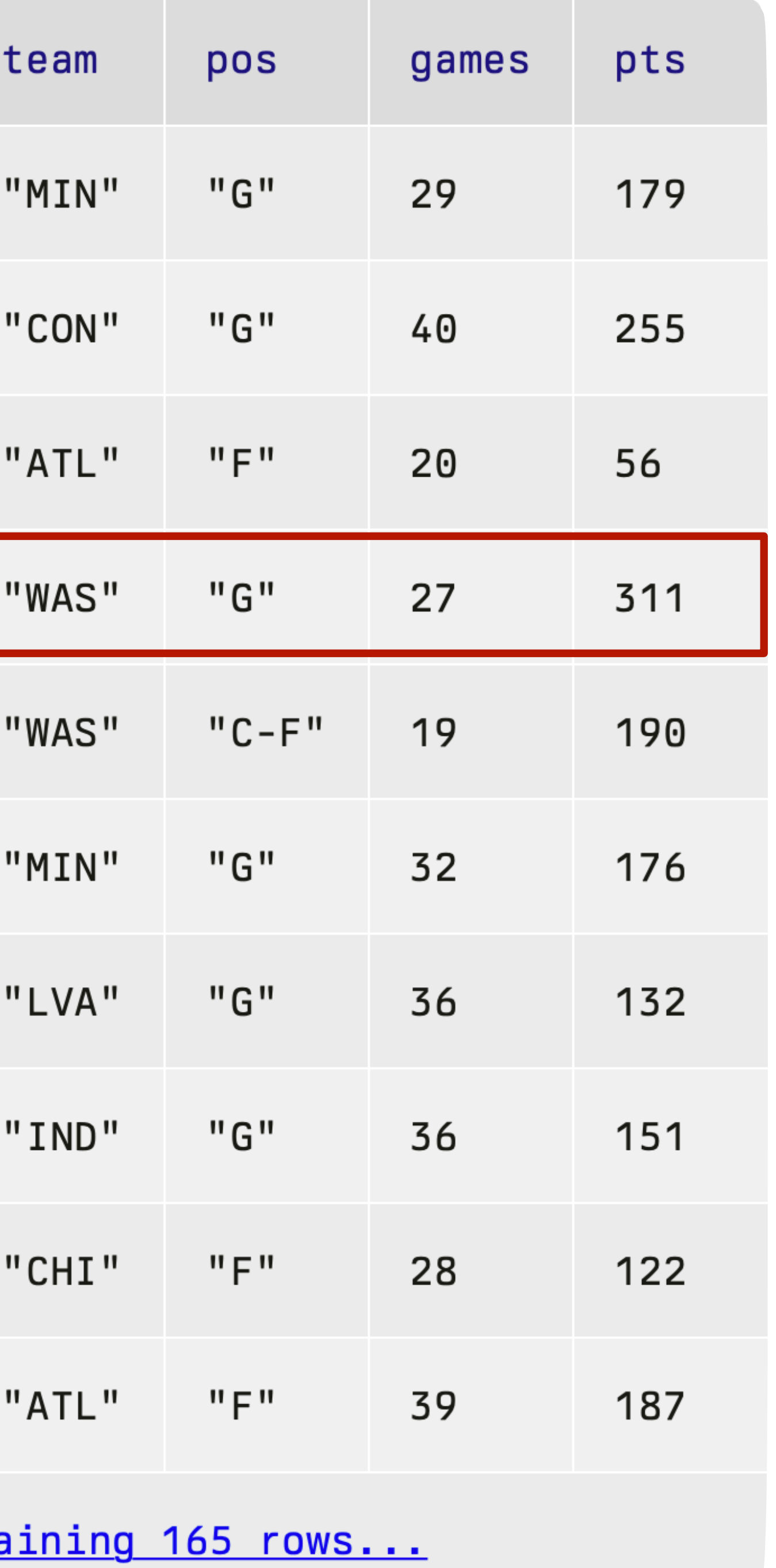

*How do I get just this row from* **stats** *?*

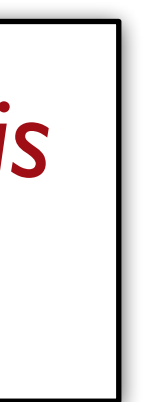

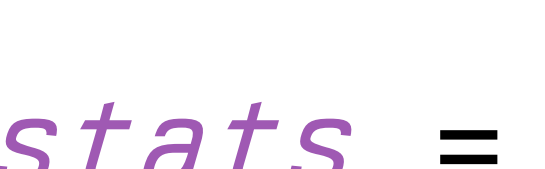

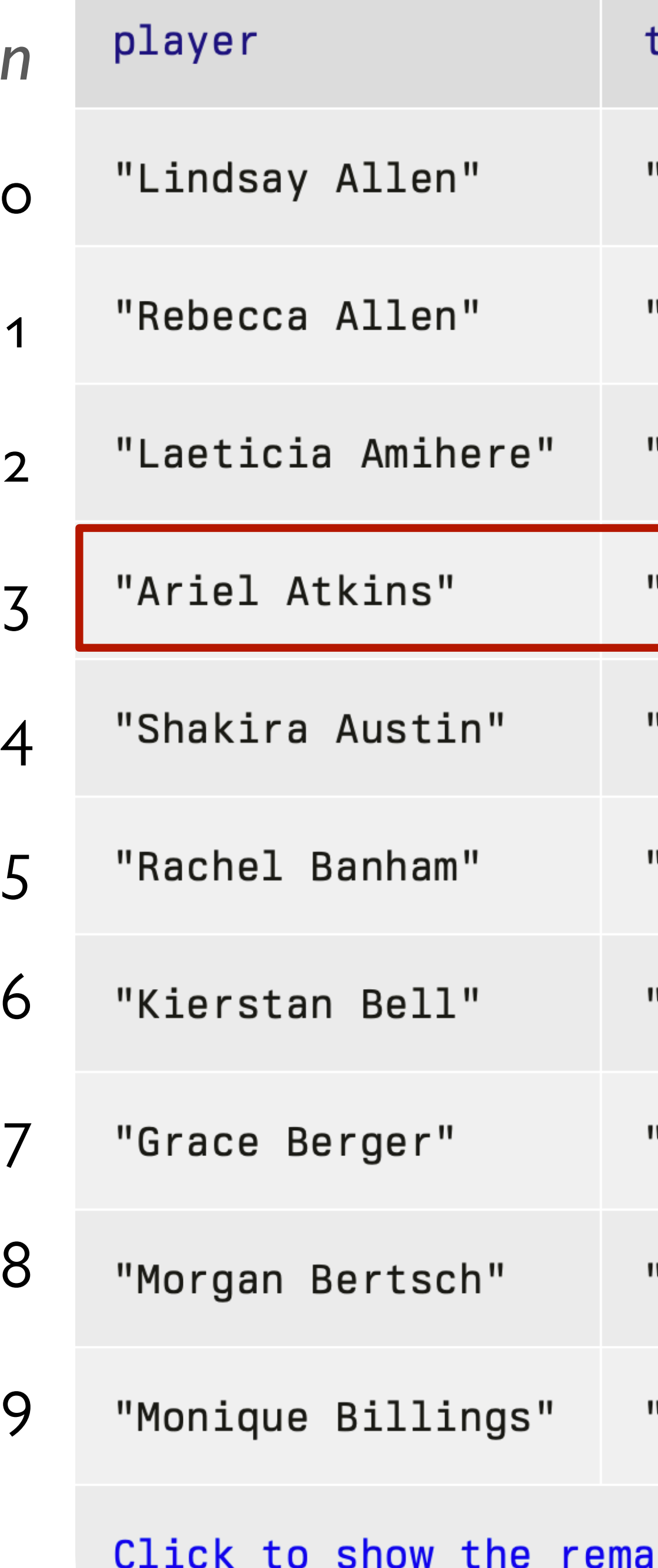

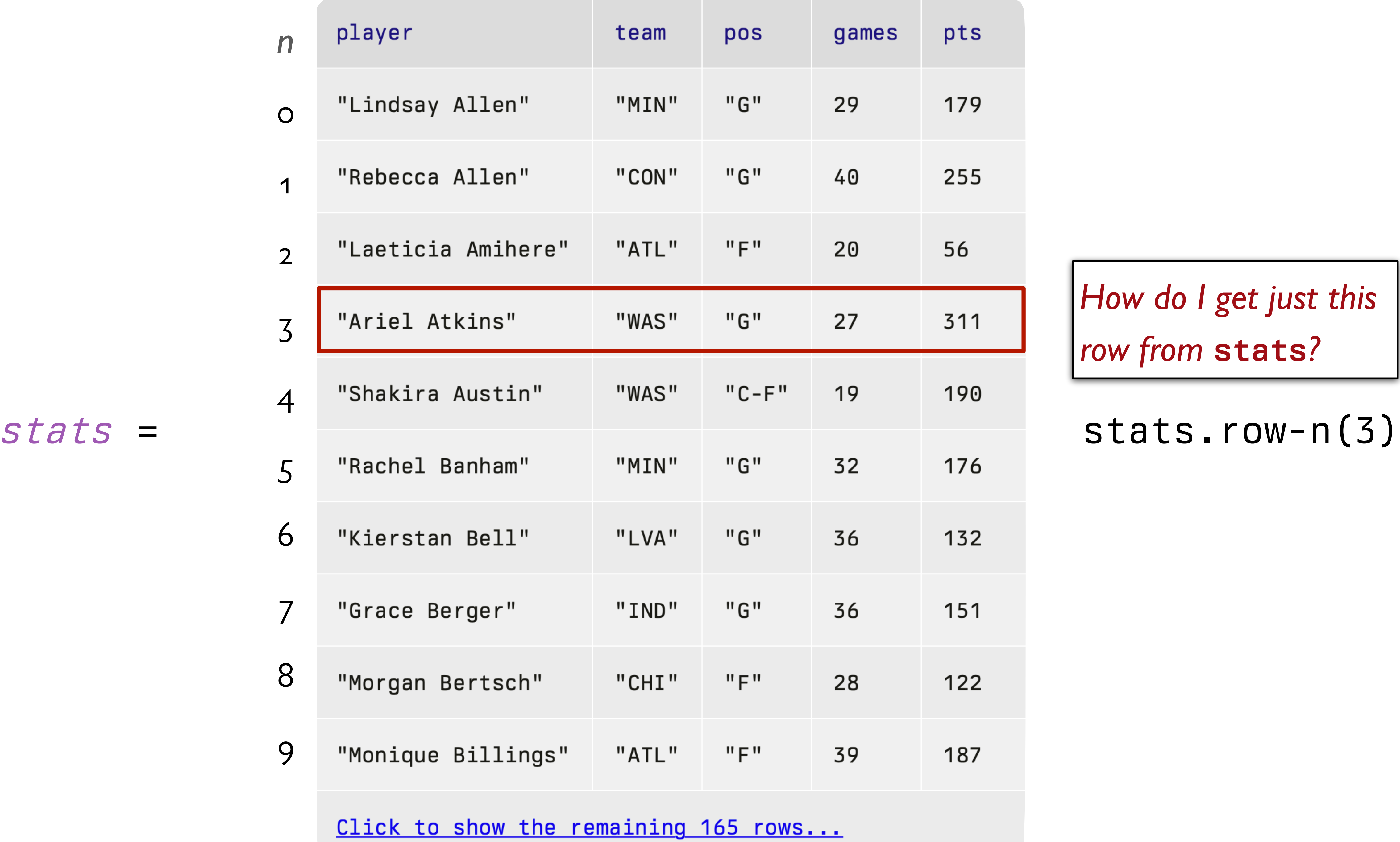

*How do I get just this row from* **stats** *?*

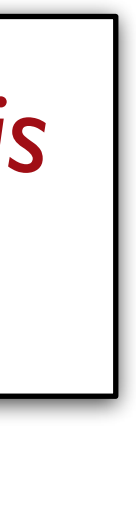

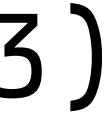

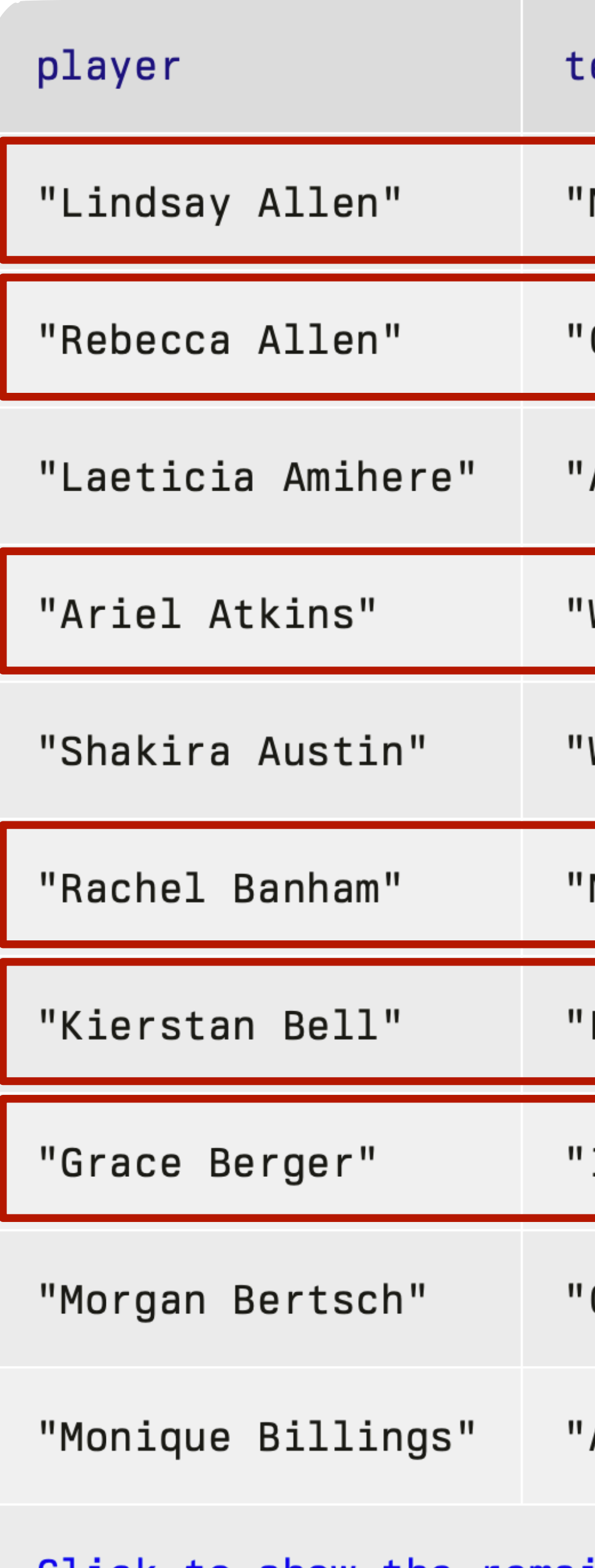

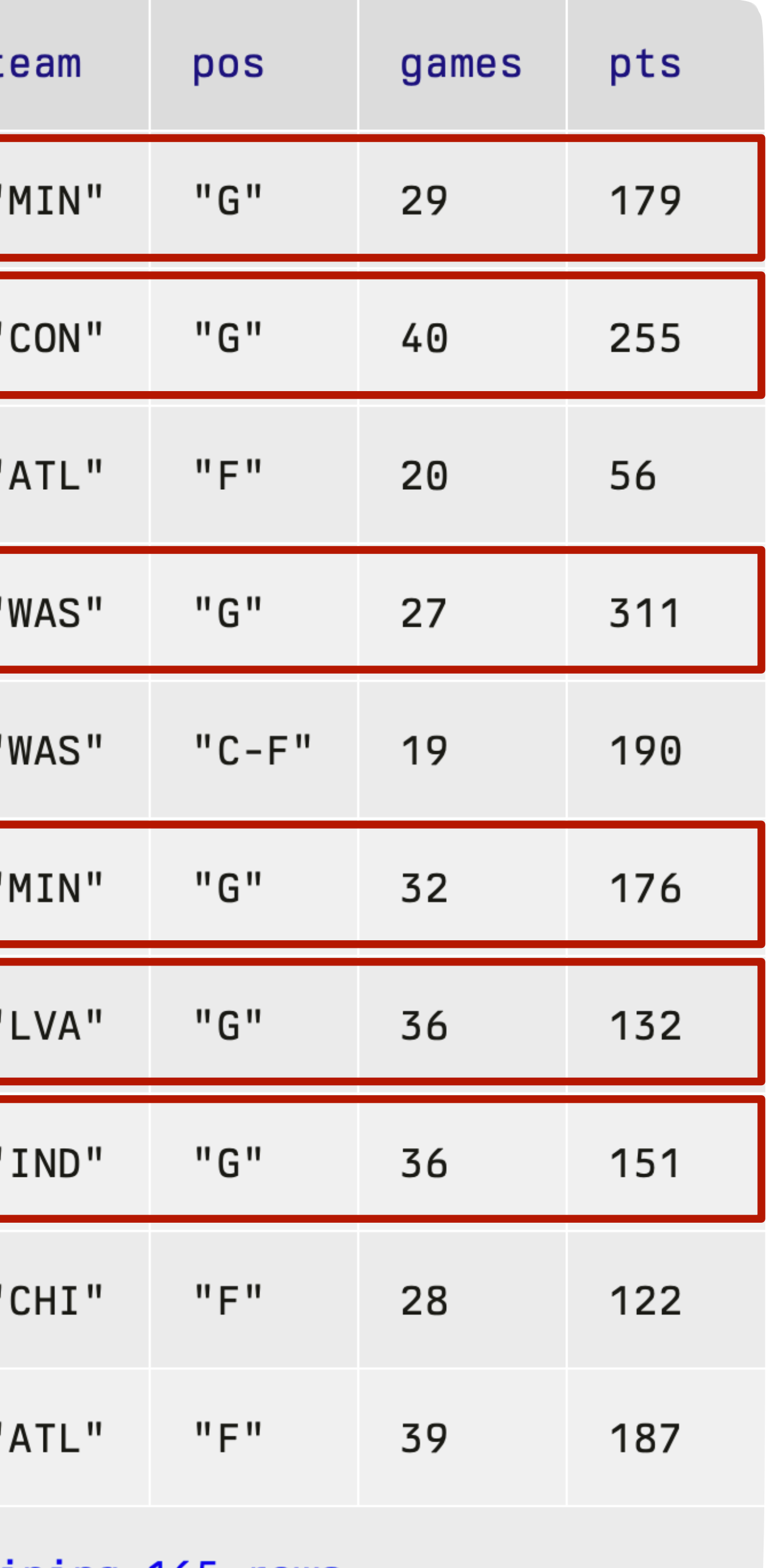

*How do I get just the rows for players who are guards?*

<u>Click to show the remaining 165 rows...</u>

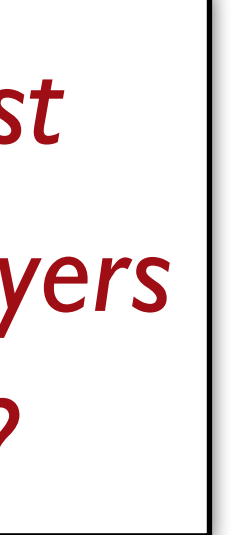

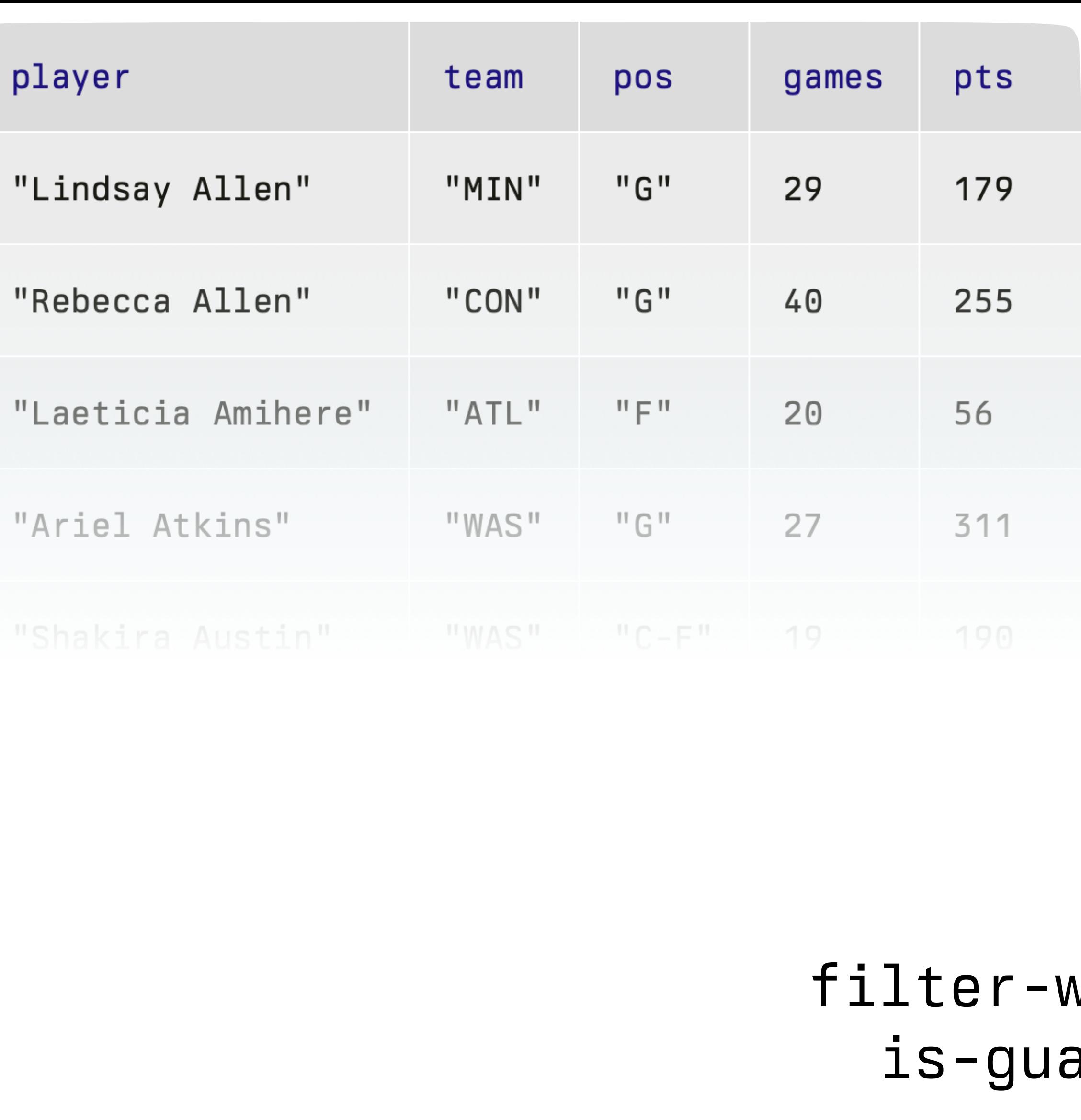

*How do I get just the rows for players who are guards?*

### $with$ (stats, ard)

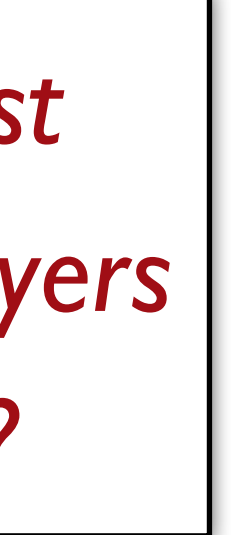

*How do I get just the rows for players who are guards?*

 $stats$ ,

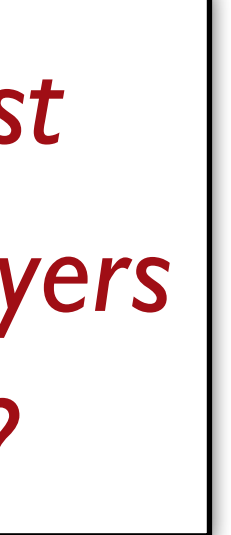

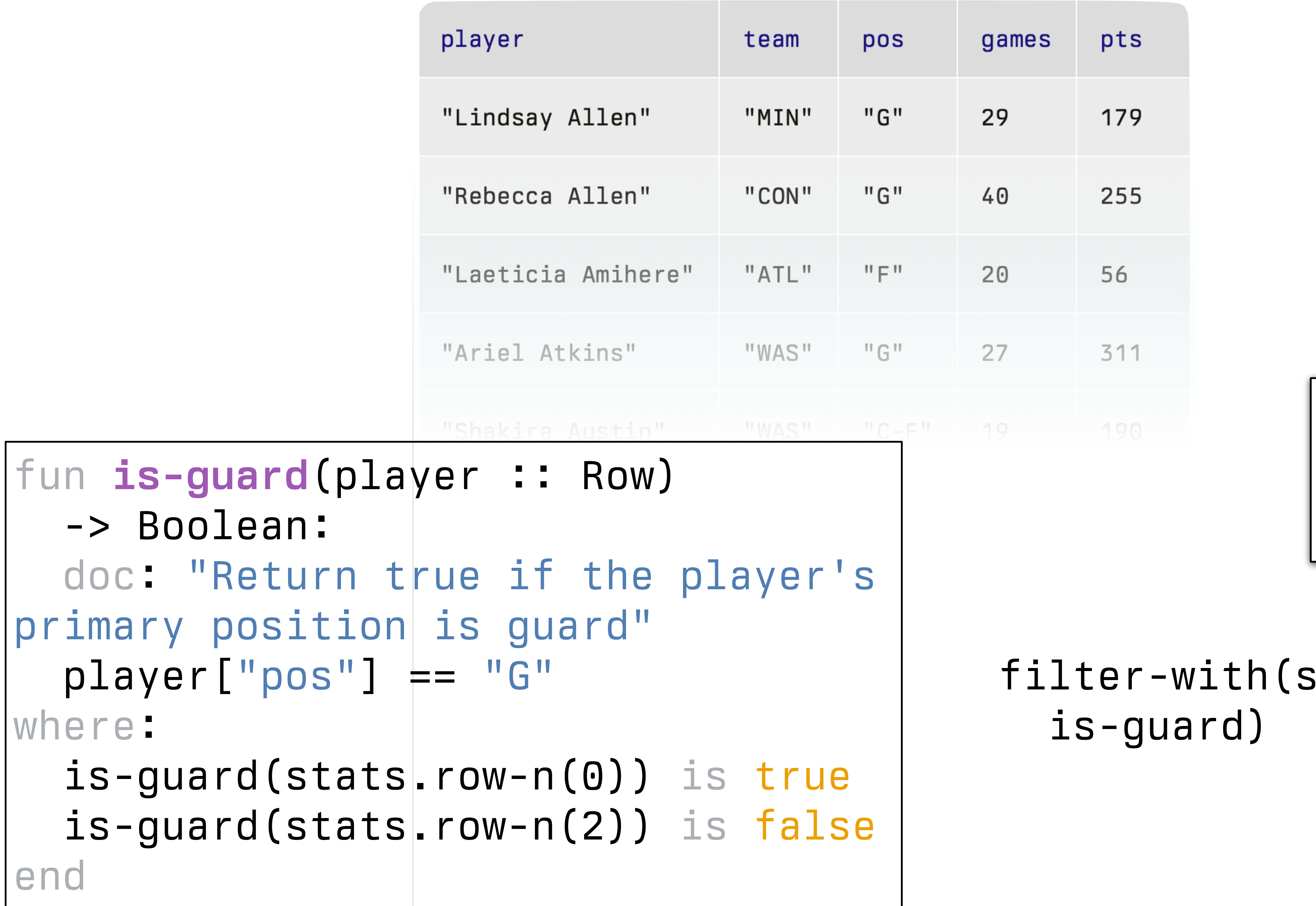

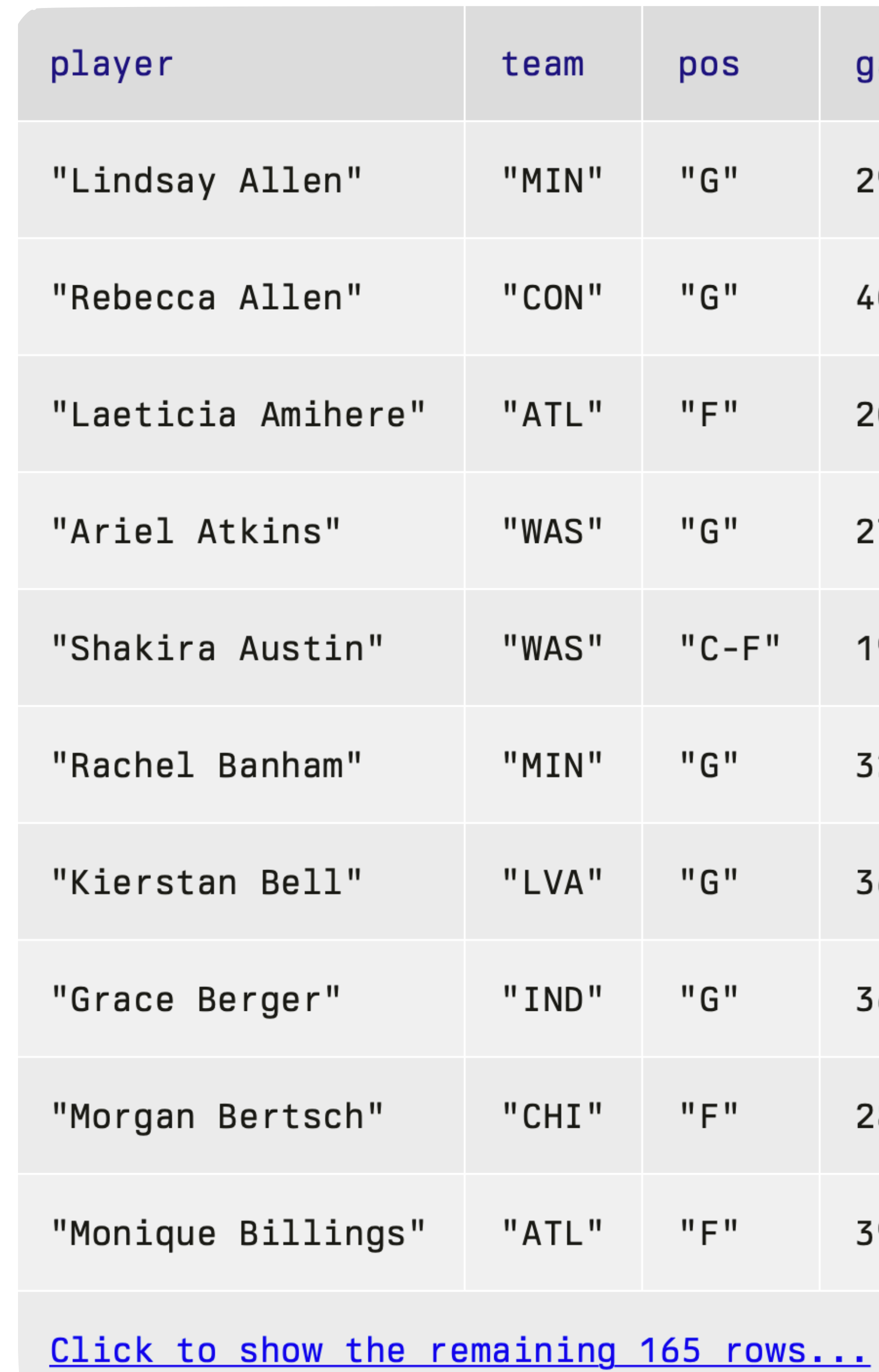

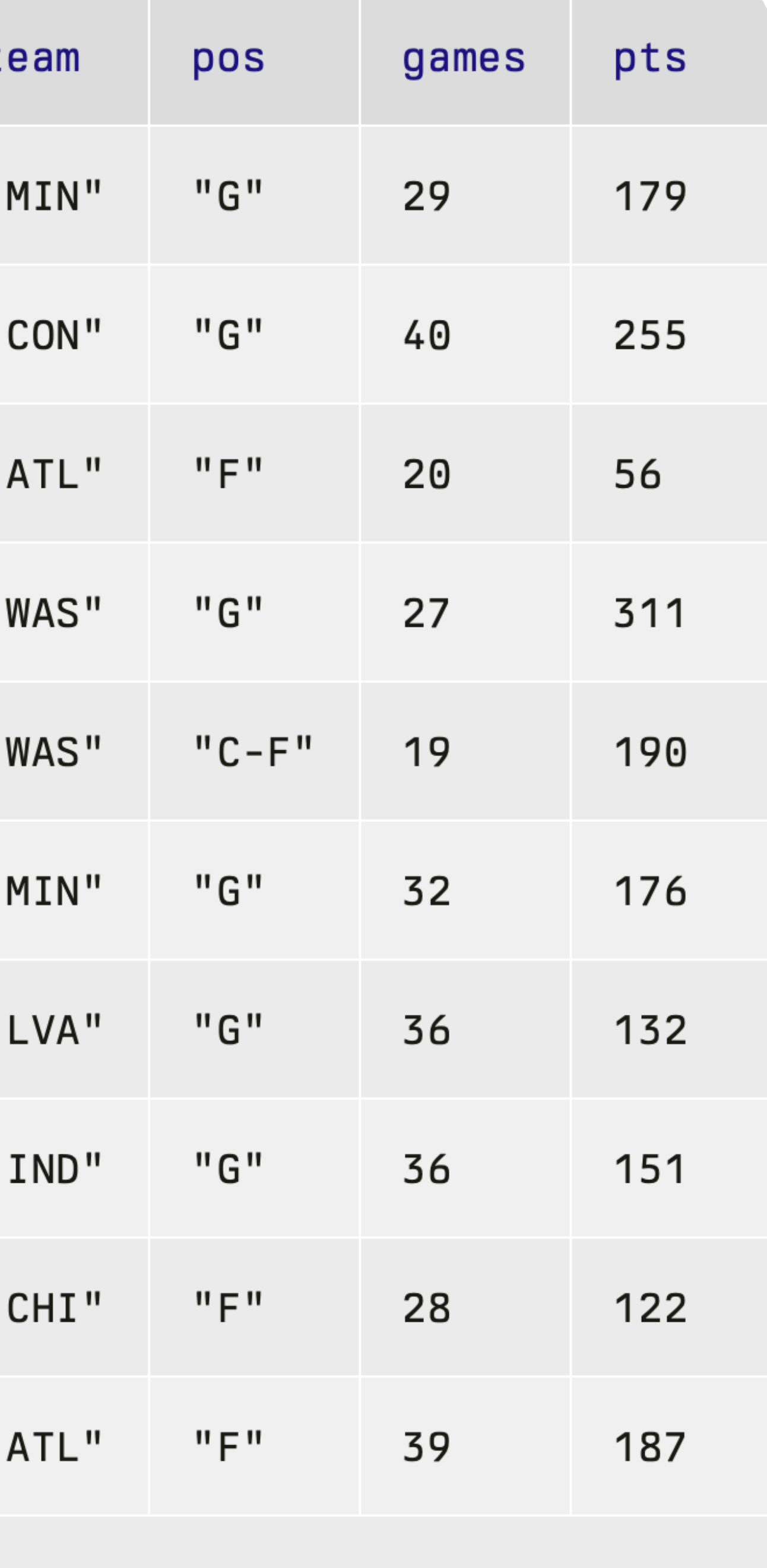

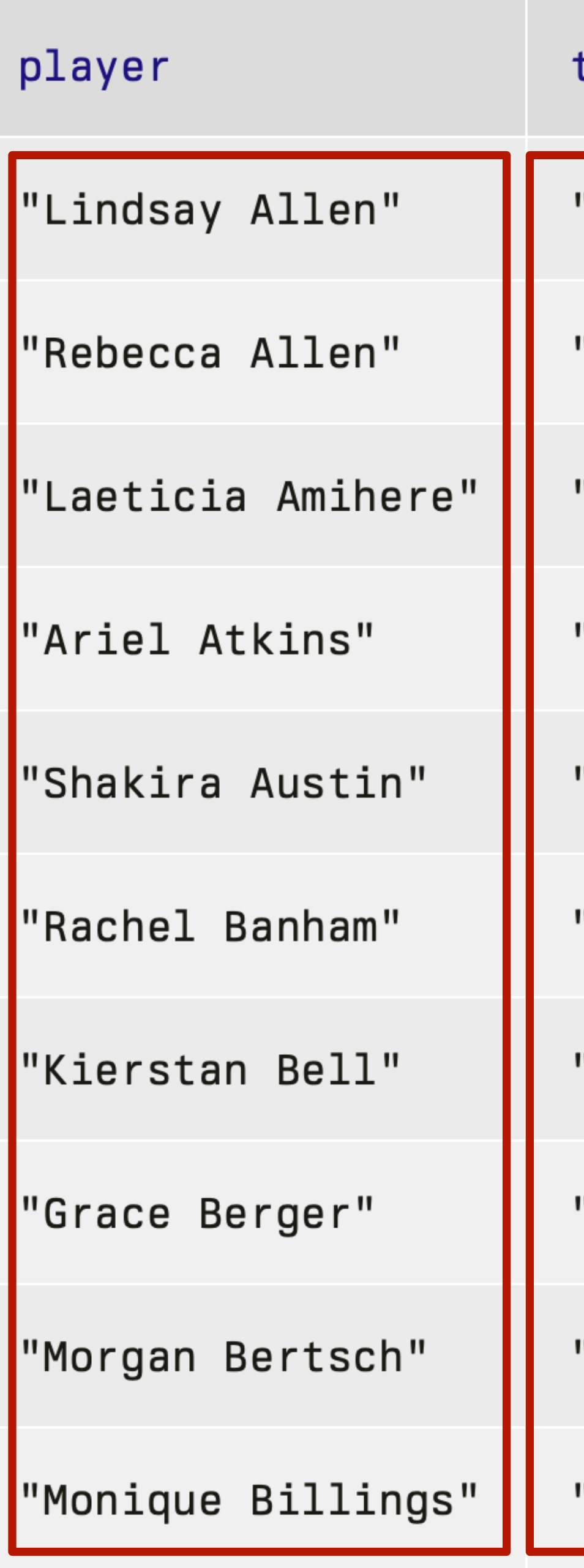

Click to show the remaining 165 rows...

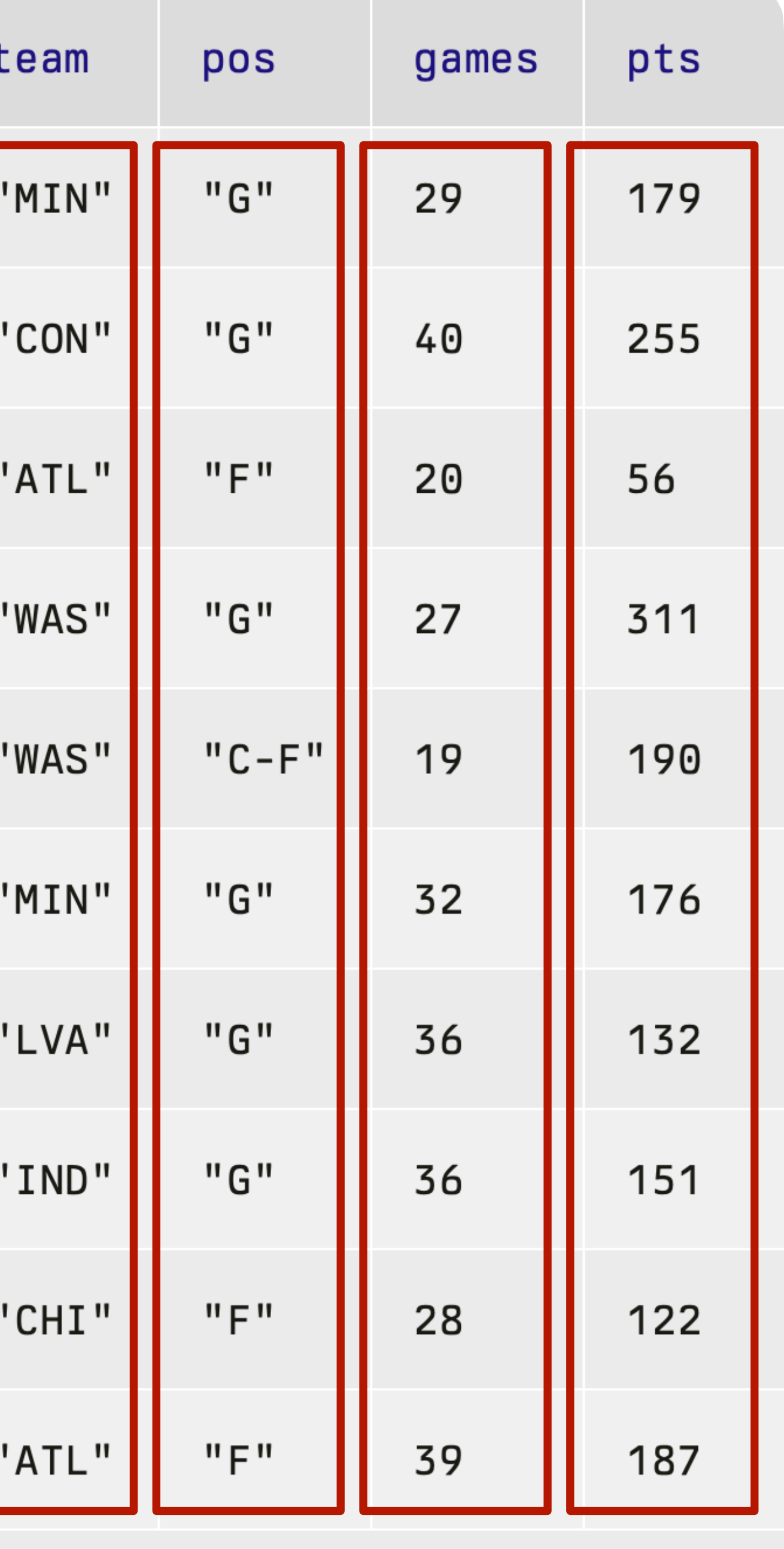

### *What about columns?*

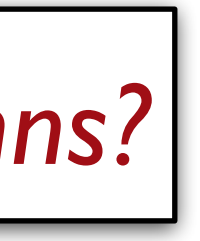

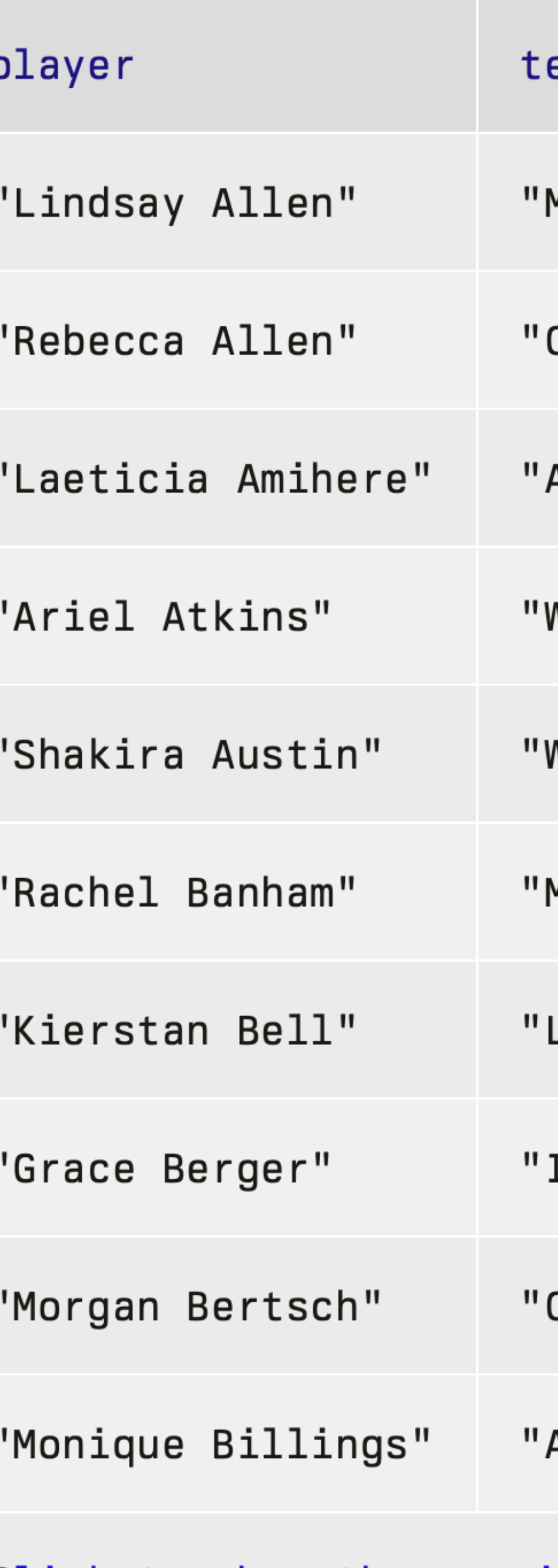

### *How can I add a new column like this?*

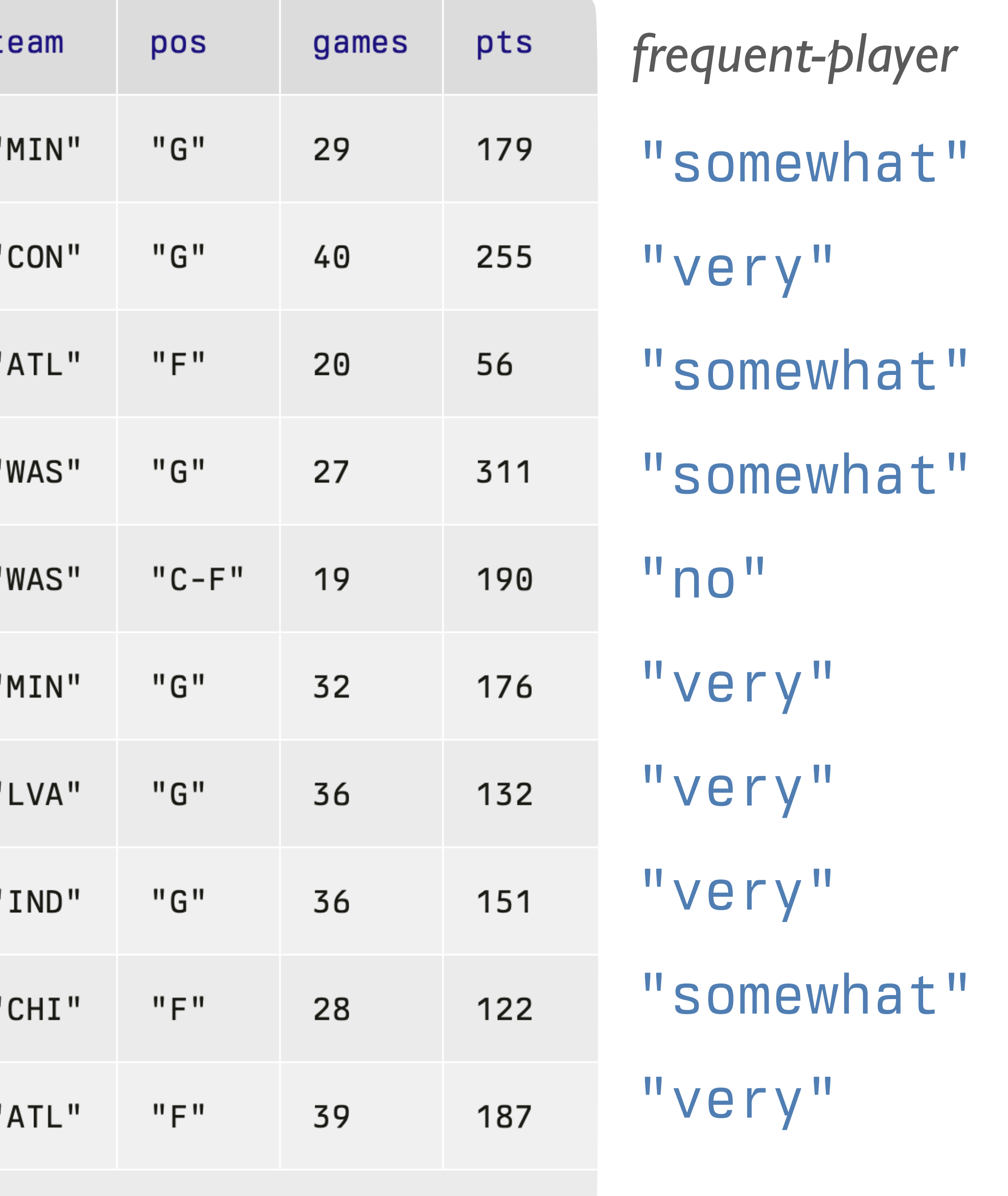

Click to show the remaining 165 rows...

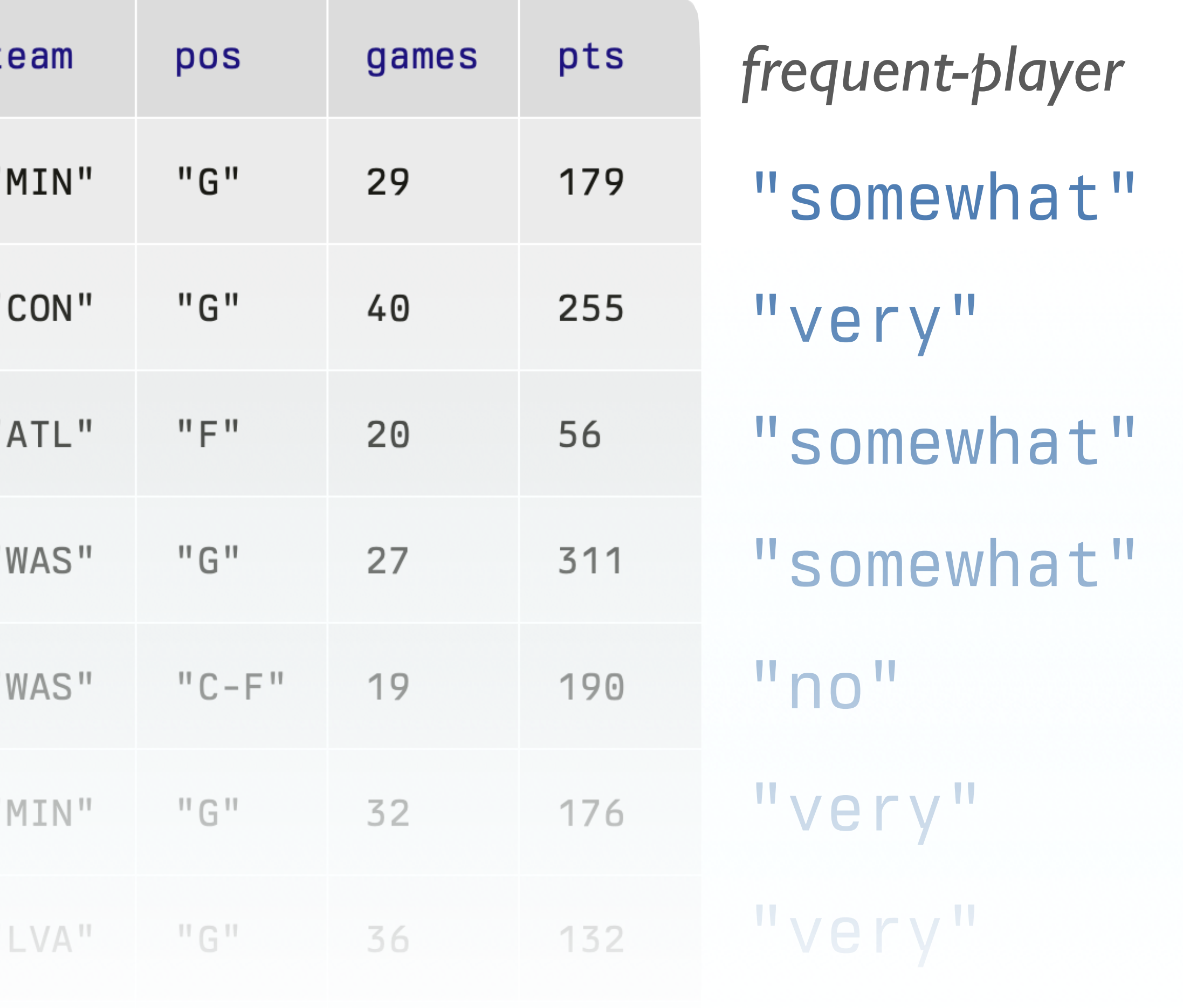

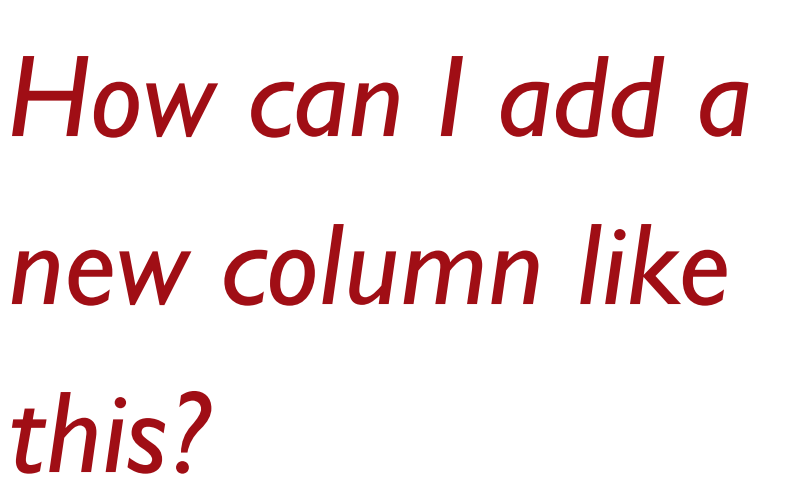

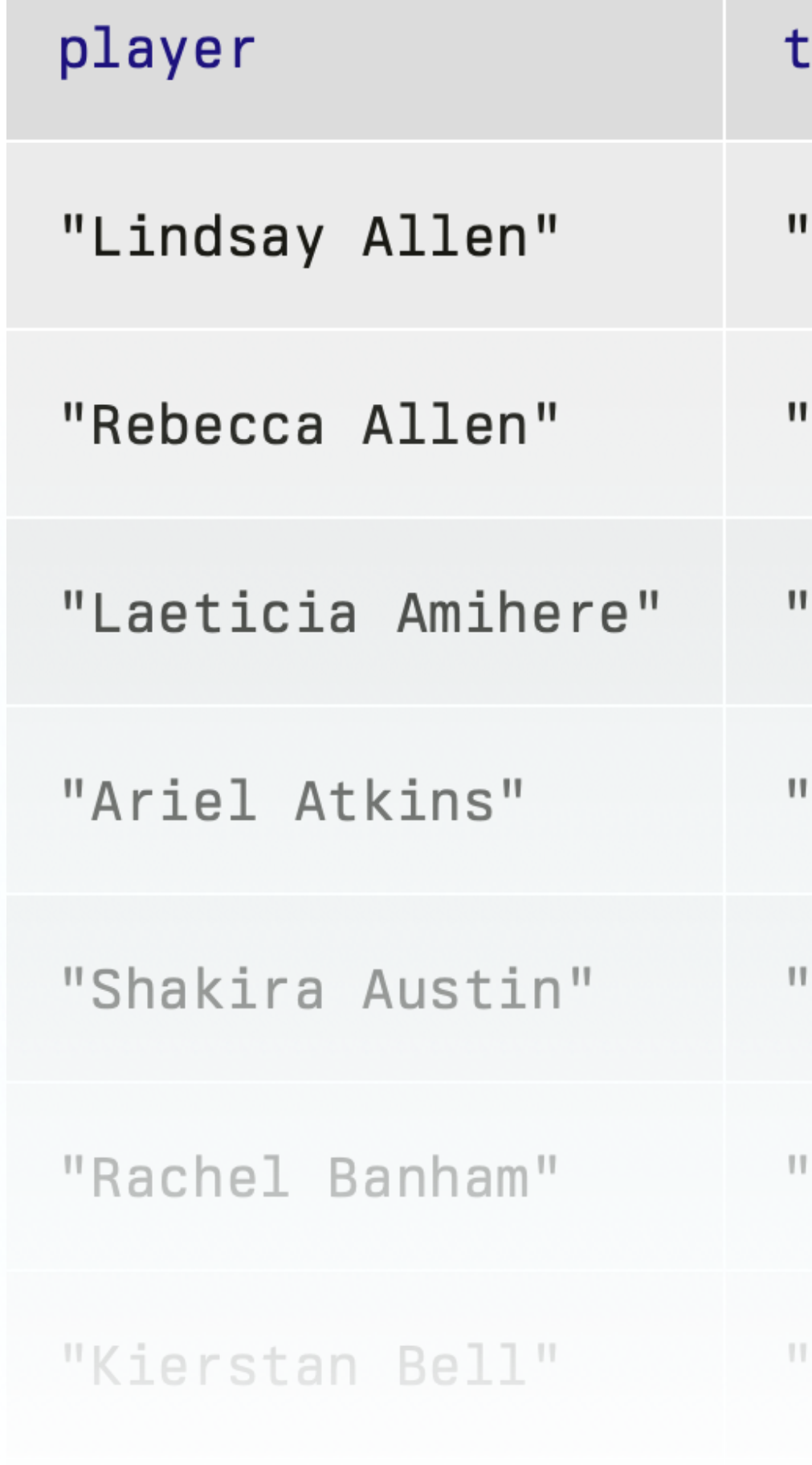

### build-column(stats, "frequent-player", how-frequent)

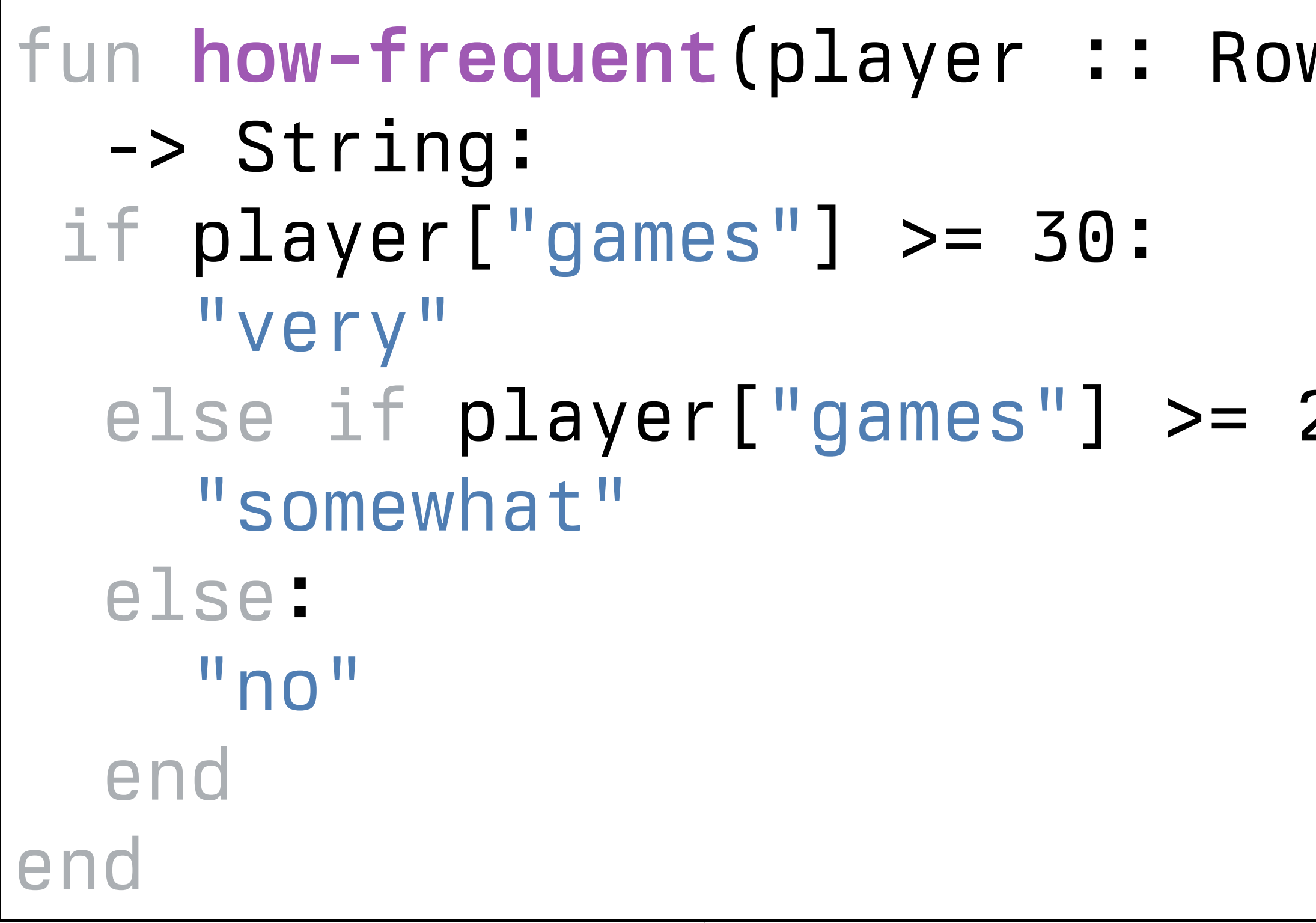

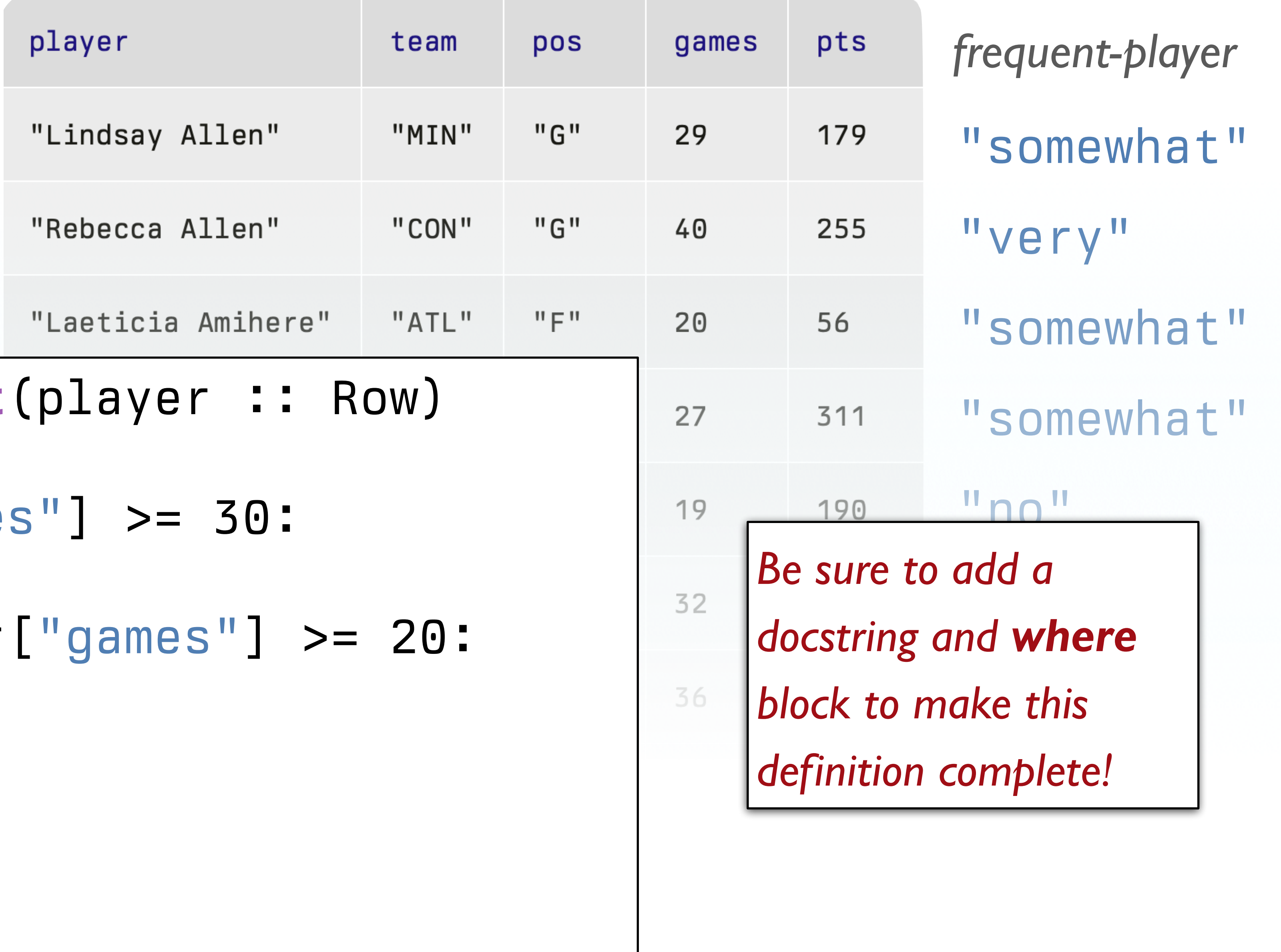

build-column(stats, "frequent-player", how-frequent)

# Changing a column

So, we've seen that we can build a new column based on the values in each row, but what if we just want to change an existing column?

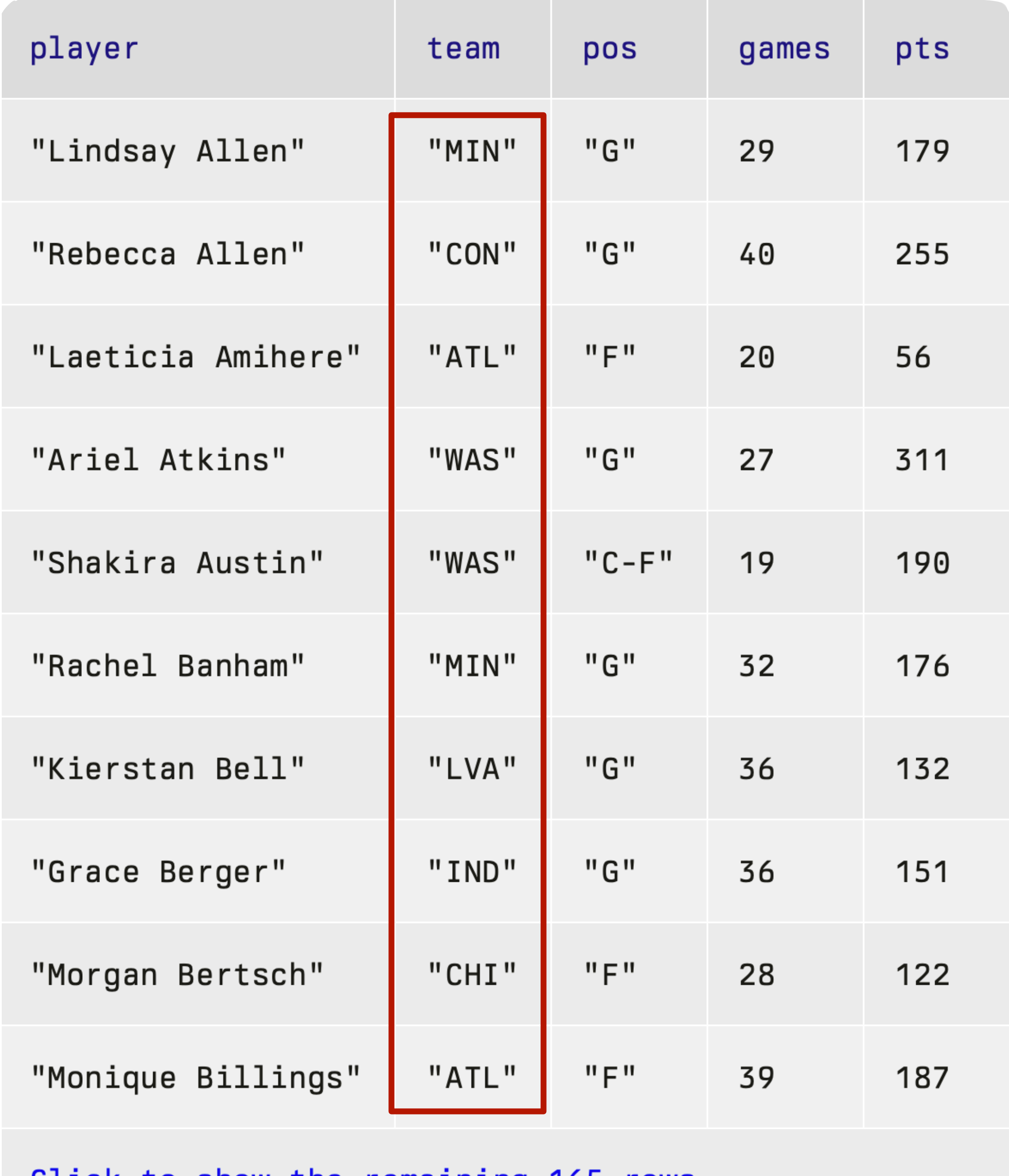

*A fake WNBA fan like me can't remember what these team abbreviations stand for.*

*Let's fill in the actual team names.*

<u>Click to show the remaining 165 rows...</u>

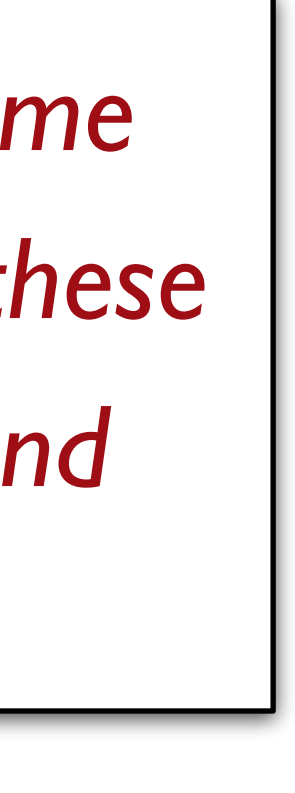

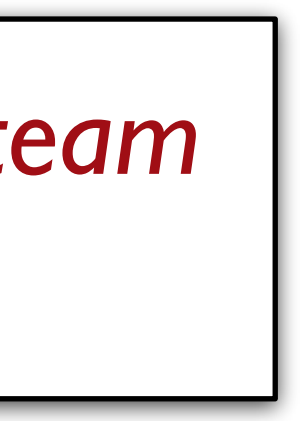

## What *are* the team names?

### **WESTERN**

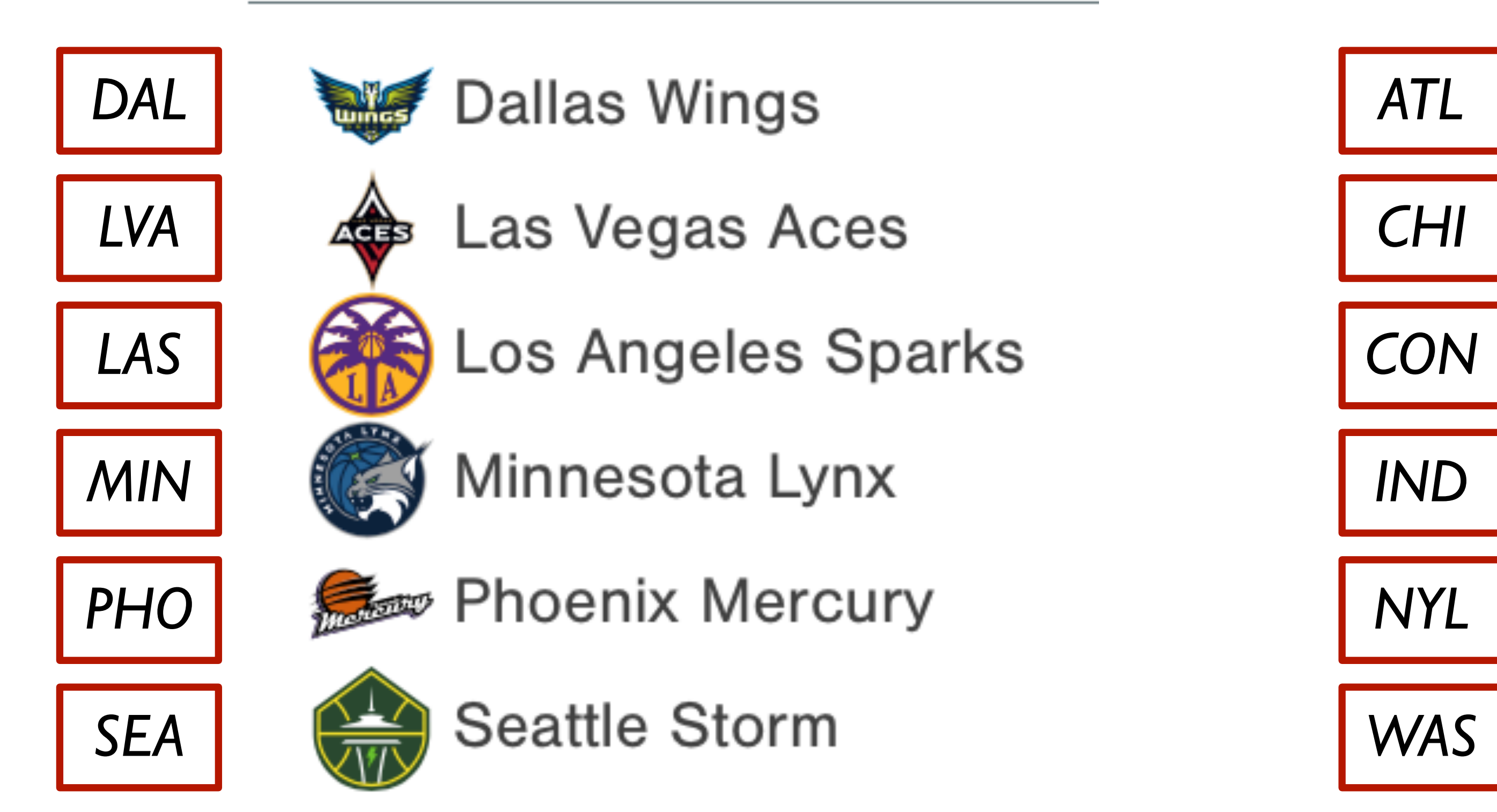

### **EASTERN**

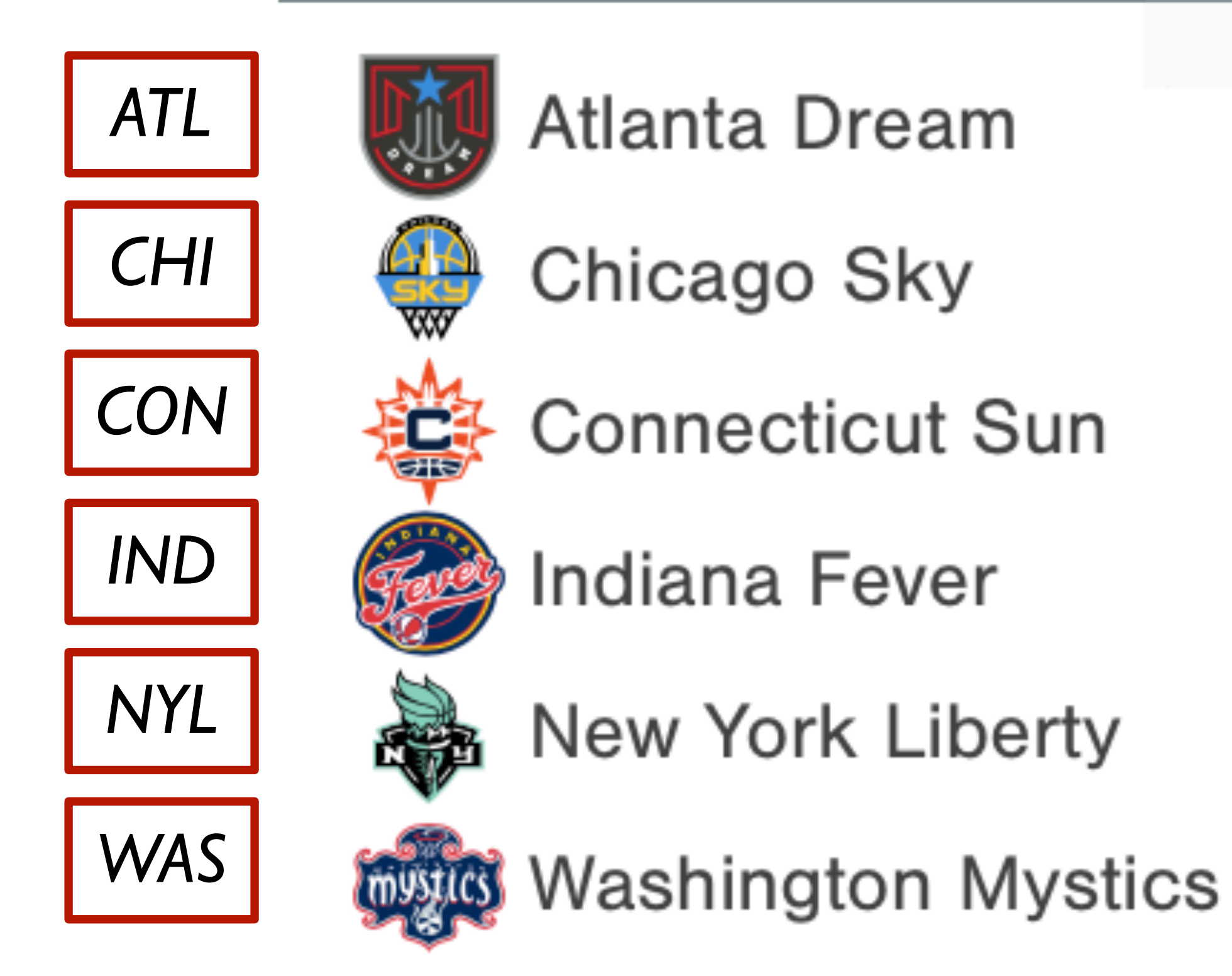

fun **team-name**(abbr :: String) -> String: doc: "Return the name of the team with the given abbreviation"

```
 ... 
where:
   team-name("NYL") is "New York Liberty"
   team-name("CHI") is "Chicago Sky"
```

```
 ... 
end
```
fun **team-name**(abbr :: String) -> String: doc: "Return the name of the team with the given abbreviation" if abbr == "DAL": "Dallas Wings" else if abbr == "LVA": "Las Vegas Aces" ... end where: team-name("NYL") is "New York Liberty" team-name("CHI") is "Chicago Sky" ... end

fun **team-name**(abbr :: String) -> String: doc: "Return the name of the team with the given abbreviation" if abbr == "DAL": "Dallas Wings" else if abbr == "LVA": "Las Vegas Aces" ... end where: team-name("NYL") is "New York Liberty" team-name("CHI") is "Chicago Sky" ... end *This will work, but remember* 

*what we said when we introduced tables for looking up population: We want to separate data* 

*from computation.*

- 
- 
- 
- 
- 
- 
- 
- 
- 
- 
- table: abbr, name
- *teams* =
- 
- row: "DAL", "Dallas Wings" row: "LVA", "Las Vegas Aces" row: "MIN", "Minnesota Lynx" row: "PHO", "Phoenix Mercury" row: "SEA", "Seattle Storm" row: "ATL", "Atlanta Dream" row: "CHI", "Chicago Sky" row: "CON", "Connecticut Sun" row: "IND", "Indiana Fever" row: "NYL", "New York Liberty"

```
 row: "LAS", "Los Angeles Sparks"
 row: "WAS", "Washington Mystics"
```
### end

*Advantage: This makes it easy to add new teams or more information about these teams, in a central place.*

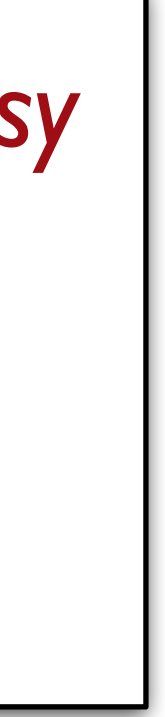

fun **team-name**(abbr :: String) -> String: doc: "Return the name of the team with the given abbreviation"

 # *1. Get the row with abbreviation `abbr`* # *2. Return the value in the `name` column*

where:

 team-name("NYL") is "New York Liberty" team-name("CHI") is "Chicago Sky" ... end

fun **team-name**(abbr :: String) -> String: doc: "Return the name of the team with the given abbreviation"

 *matches* = filter-with(teams, has-abbr) *team* = matches.row-n(0) # *2. Return the value in the `name` column*

where:

 team-name("NYL") is "New York Liberty" team-name("CHI") is "Chicago Sky" ... end

# Wishlist: # - has-abbr :: Row -> Boolean

fun **team-name**(abbr :: String) -> String: doc: "Return the name of the team with the given abbreviation"

```
where:
   team-name("NYL") is "New York Liberty"
   team-name("CHI") is "Chicago Sky"
   ... 
end 
# Wishlist:
```

```
 matches = filter-with(teams, has-abbr) 
 team = matches.row-n(0)
 team["name"]
```
# - has-abbr :: Row -> Boolean

fun **team-name**(abbr :: String) -> String: doc: "Return the name of the team with the given abbreviation"

```
fun has-abbr(r :: Row) -> Boolean: 
   doc: "Return true if the row has the given abbreviation" 
  r["abbr"] == abbr
where:
```

```
 matches = filter-with(teams, has-abbr) 
 team = matches.row-n(0)
 team["name"]
```

```
where:
```
has-abbr(teams.row-n(0)) is ... end

```
 team-name("NYL") is "New York Liberty"
   team-name("CHI") is "Chicago Sky"
   ... 
end
```
*Wait – what's the abbr we're checking?*

fun **team-name**(abbr :: String) -> String: doc: "Return the name of the team with the given abbreviation"

```
fun has-abbr(r :: Row) -> Boolean: 
   doc: "Return true if the row has the given abbreviation" 
  r["abbr"] == abbr
where:
```

```
 matches = filter-with(teams, has-abbr) 
 team = matches.row-n(0)
 team["name"]
```

```
where:
```

```
 team-name("NYL") is "New York Liberty"
 team-name("CHI") is "Chicago Sky"
```
...

```
end
```
 has-abbr(teams.row-n(0)) is ... end

*The name abbr is only defined for this function's body.*

fun **team-name**(abbr :: String) -> String: doc: "Return the name of the team with the given abbreviation"

```
 matches = filter-with(teams, has-abbr) 
 team = matches.row-n(0)
 team["name"]
```

```
where:
   team-name("NYL") is "New York Liberty"
   team-name("CHI") is "Chicago Sky"
   ... 
end 
fun has-abbr(r :: Row, abbr :: String) -> Boolean:
```
 doc: "Return true if the row has the given abbreviation"  $r$ ["abbr"] == abbr where:

 has-abbr(teams.row-n(0)) is ... end

*Why can't I do this – make abbr another input to the has-abbr function?*

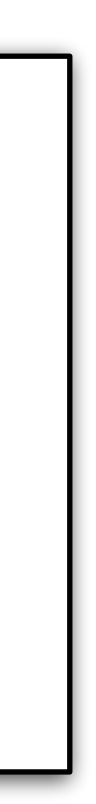

fun **team-name**(abbr :: String) -> String: doc: "Return the name of the team with the given abbreviation"

 $\textit{matches}$  =  $\text{filter-with}$  (teams, has-abbr) *team* = matches.row-n(0) team["name"]

```
where:
   team-name("NYL") is "New York Liberty"
   team-name("CHI") is "Chicago Sky"
   ... 
end 
fun has-abbr(r :: Row, abbr :: String) -> Boolean:
   doc: "Return true if the row has the given abbreviation" 
  r["abbr"] == abbr
```
where:

 has-abbr(teams.row-n(0)) is ... end

*When* **filter-with** *calls*  **has-abbr***, the only input it* 

*provides is the row.*

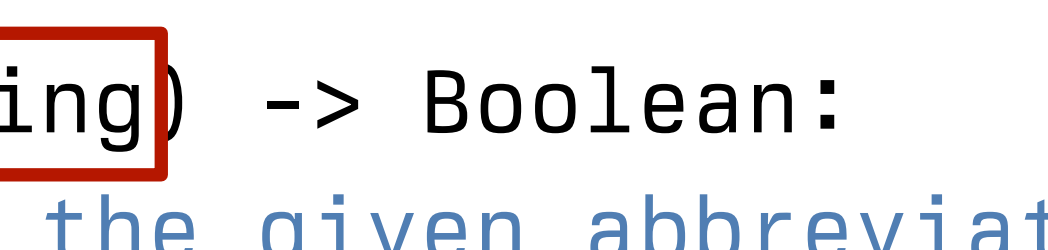

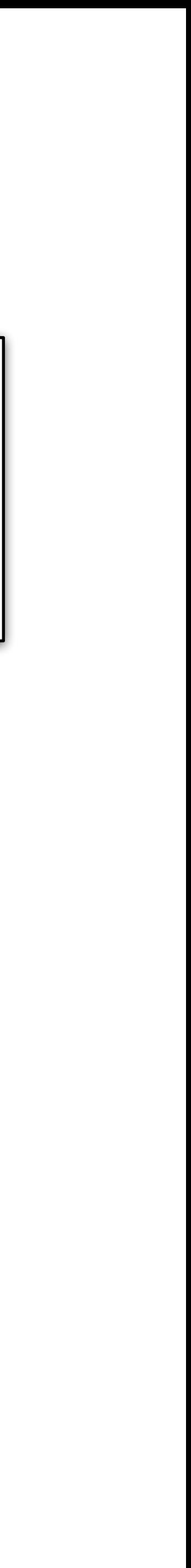

fun **team-name**(abbr :: String) -> String: doc: "Return the name of the team with the given abbreviation"

```
fun has-abbr(r :: Row) -> Boolean: 
   doc: "Return true if the row has the given abbreviation" 
  r["abbr"] == abbr
where:
```

```
 matches = filter-with(teams, has-abbr) 
 team = matches.row-n(0)
 team["name"]
```

```
where:
```

```
 team-name("NYL") is "New York Liberty"
   team-name("CHI") is "Chicago Sky"
   ... 
end
```
 has-abbr(teams.row-n(0)) is ... end

*So, what can we do so that* **abbr** *is defined when we need to use it in* **has-abbr***?*

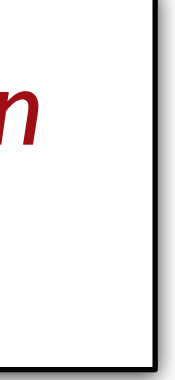

```
teams = ...
```

```
fun team-name(abbr :: String) -> String: 
   doc: "Return the name of the team with the given abbreviation"
   fun has-abbr(r :: Row) -> Boolean: 
     doc: "Return true if the row has the given abbreviation" 
    r["abbr"] == abbr
   end
```

```
 matches = filter-with(teams, has-abbr) 
 team = matches.row-n(0)
 team["name"]
```
where:

```
 team-name("NYL") is "New York Liberty"
 team-name("CHI") is "Chicago Sky"
```
...

end *We can define a function inside another function. Now* **has-abbr** *can use any of the inputs we gave to* **team-name***.*

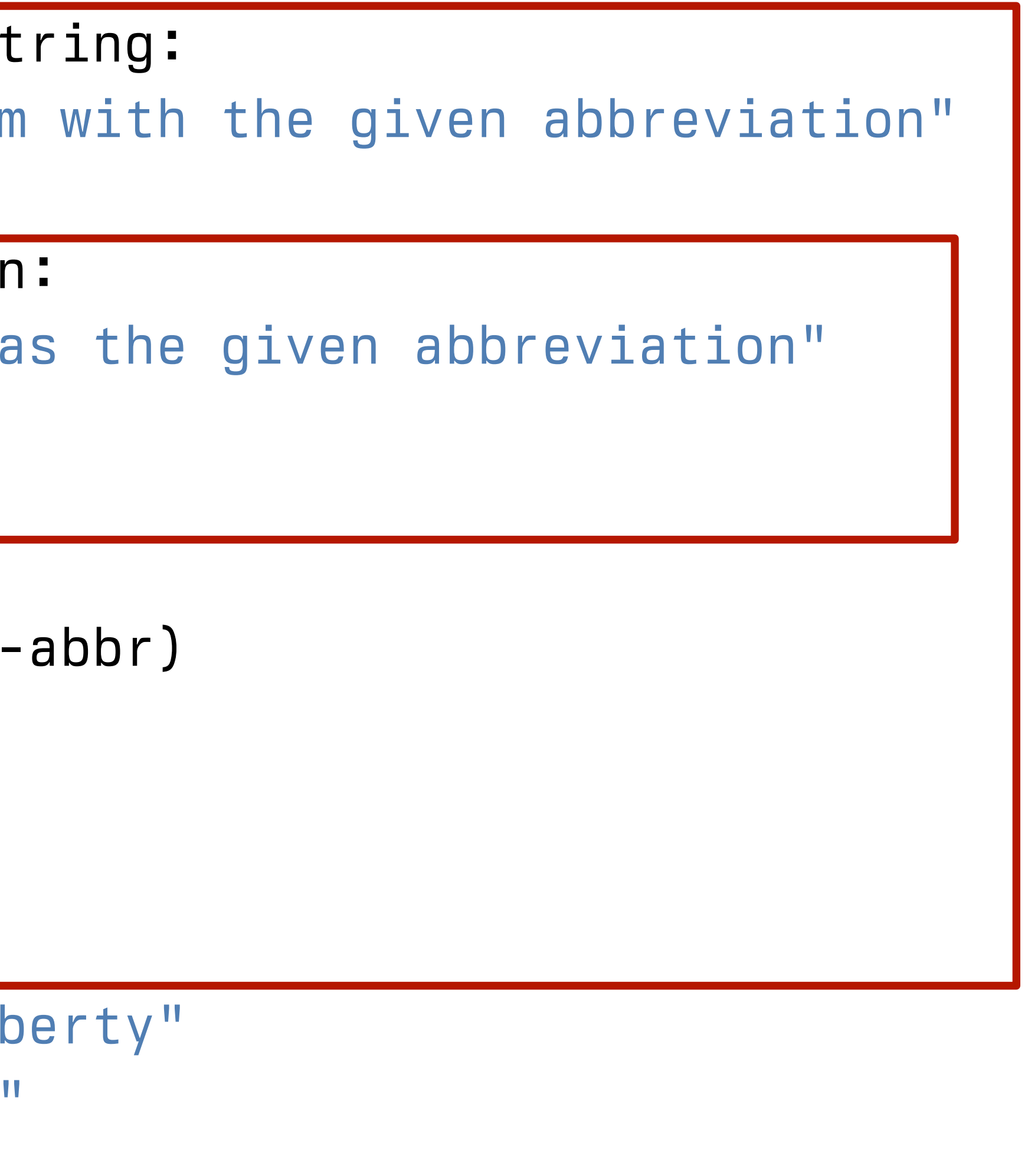

```
teams = ...
```
fun **team-name**(abbr :: String) -> String: doc: "Return the name of the team with the given abbreviation"

```
matches = filter-with(teams, has-abbr)
 team = matches.row-n(0)
 team["name"]
```

```
where:
```

```
 fun has-abbr(r :: Row) -> Boolean: 
   doc: "Return true if the row has the given abbreviation" 
  r["abbr"] == abbr
 end
```

```
 team-name("NYL") is "New York Liberty"
 team-name("CHI") is "Chicago Sky"
```
 ... end

*But, actually,* **has-abbr** *is a very small function, and we only use it in one place.*

```
teams = ...
```
fun **team-name**(abbr :: String) -> String: doc: "Return the name of the team with the given abbreviation"

```
matches = filter-with(teams, lam(r): r["abbr"] == abbr end)
 team = matches.row-n(0)
 team["name"]
```

```
where:
```

```
 fun has-abbr(r :: Row) -> Boolean: 
  doc: "Return true if the row has the given abbreviation" 
  r["abbr"] == abbr
 end
```

```
 team-name("NYL") is "New York Liberty"
 team-name("CHI") is "Chicago Sky"
```
 ... end

*This means we can just write the function body inline as a lambda expression, without giving a name to it.*

## We can name a number value and then use it: *width* = 10 2 \* width

Or we can just use it without giving a name:  $2 * 10$ 

Likewise, we can name a function value and then use it: fun **add-3**(x): x + 3 end add-3(10) or we can just use it:

 $(lam(x): x + 3 end)(10)$
```
teams = ...
```
fun **team-name**(abbr :: String) -> String: doc: "Return the name of the team with the given abbreviation"

```
\textit{matches} = filter-with(teams, lam(r): r["abbr"] == abbr end)
 team = matches.row-n(0)
 team["name"]
```

```
where:
```

```
 fun has-abbr(r :: Row) -> Boolean: 
  doc: "Return true if the row has the given abbreviation" 
  r["abbr"] == abbr
 end
```

```
 team-name("NYL") is "New York Liberty"
 team-name("CHI") is "Chicago Sky"
```

```
 ... 
end
```
*The lambda expression removes the need for the full function definition*

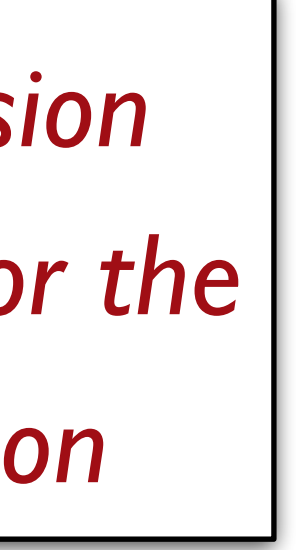

*teams* = ...

fun **team-name**(abbr :: String) -> String: doc: "Return the name of the team with the given abbreviation"

```
where:
   team-name("NYL") is "New York Liberty"
   team-name("CHI") is "Chicago Sky"
   ... 
end
```

```
 matches = filter-with(teams, lam(r): r["abbr"] == abbr end) 
 team = matches.row-n(0)
 team["name"]
```
*teams* = ...

fun **team-name**(abbr :: String) -> String: doc: "Return the name of the team with the given abbreviation"

```
where:
   team-name("NYL") is "New York Liberty"
   team-name("CHI") is "Chicago Sky"
   ... 
end
```

```
 matches = filter-with(teams, lam(r): r["abbr"] == abbr end) 
 team = matches.row-n(0)
 team["name"]
```
transform-column(stats, "team", team-name)

### row-n-too-large

### (Show program evaluation trace...)

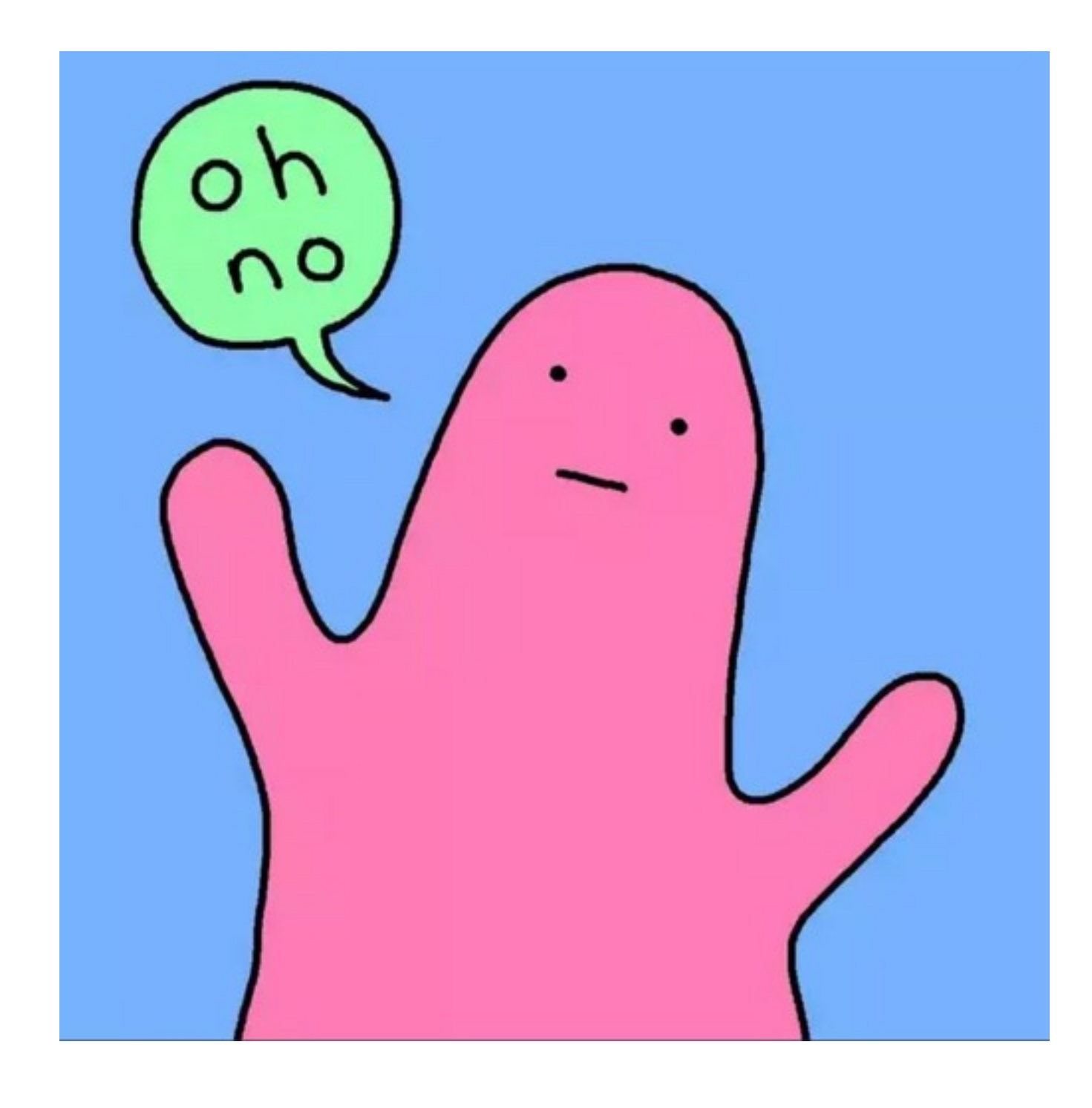

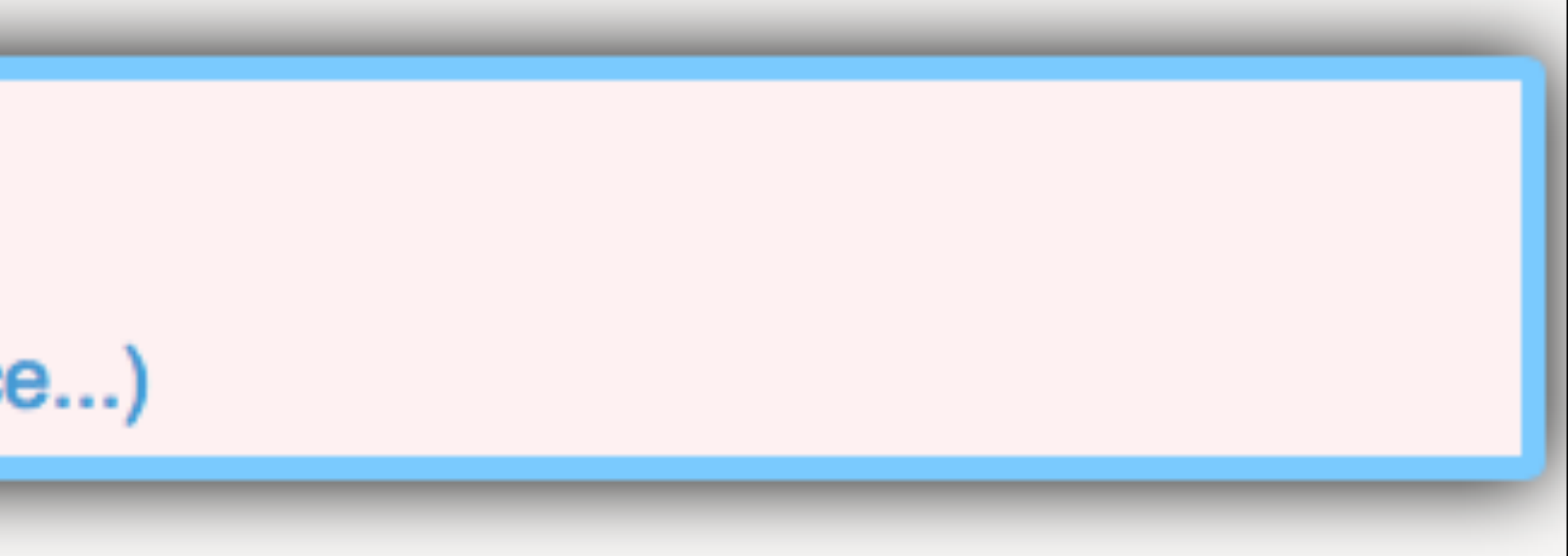

*teams* = ...

fun **team-name**(abbr :: String) -> String: doc: "Return the name of the team with the given abbreviation"

```
where:
   team-name("NYL") is "New York Liberty"
   team-name("CHI") is "Chicago Sky"
   ... 
end
```

$$
matches = filter-with( teams, 1am\nteam = [matchesrow-n(0)]\nteam["name"]
$$

transform-column(stats, "team", team-name)

 $(r): r["abbr"] == abbr \end{math}$ 

*0 is too big? That means there were no matching rows! An abbreviation not in our table – what is it?*

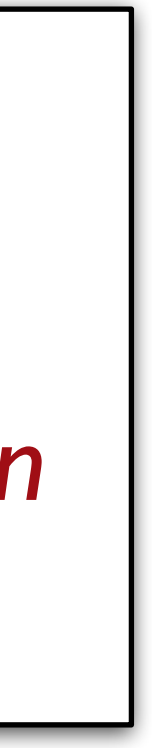

```
teams = ...
```
fun **team-name**(abbr :: String) -> String: doc: "Return the name of the team with the given abbreviation"

```
where:
   team-name("NYL") is "New York Liberty"
   team-name("CHI") is "Chicago Sky"
   ... 
end
```

```
 matches = filter-with(teams, lam(r): r["abbr"] == abbr end) 
 if matches.length() == 0: 
   abbr 
 else: 
   team = matches.row-n(0)
   team["name"] 
 end
```
transform-column(stats, "team", team-name)

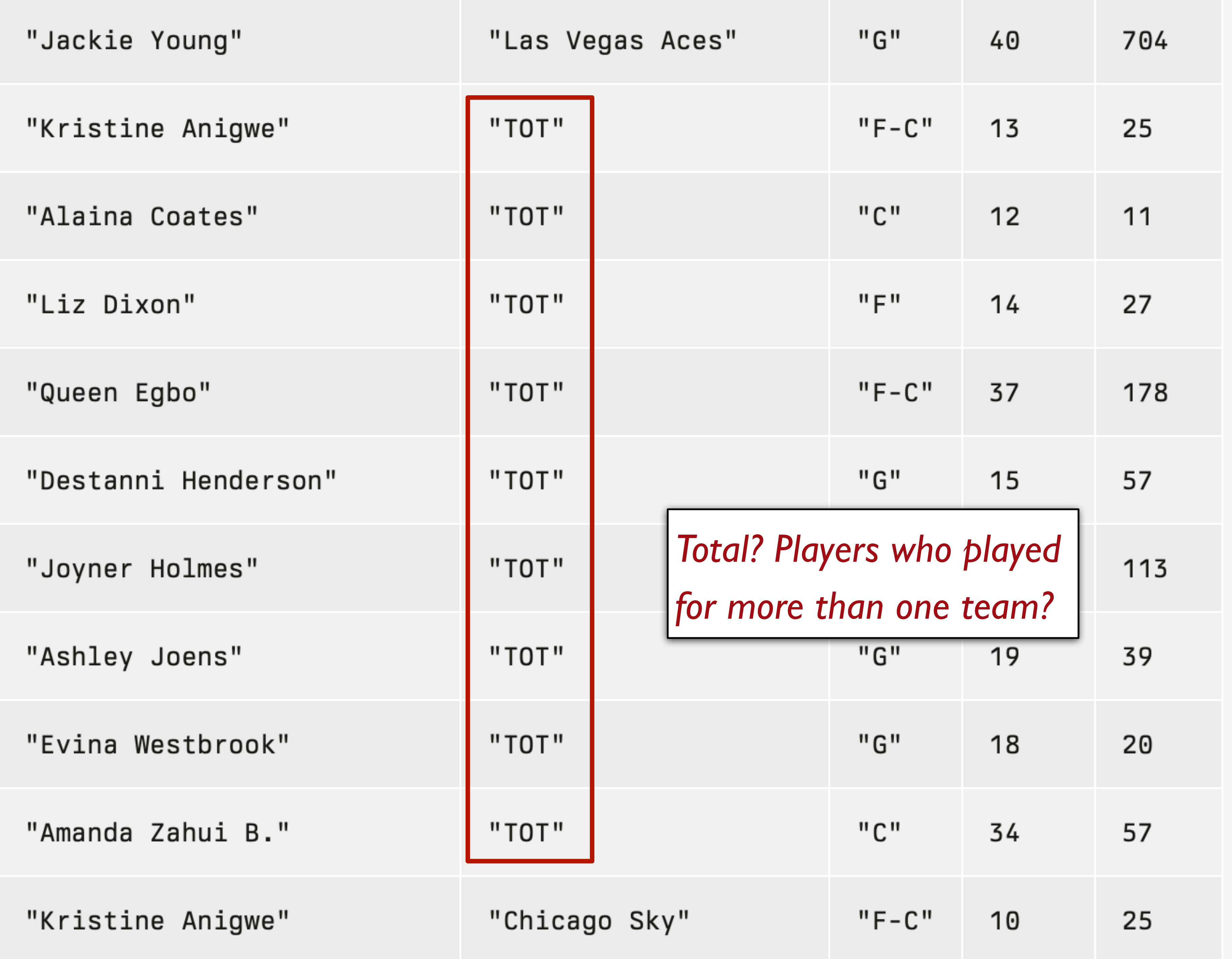

# What's a column anyway?

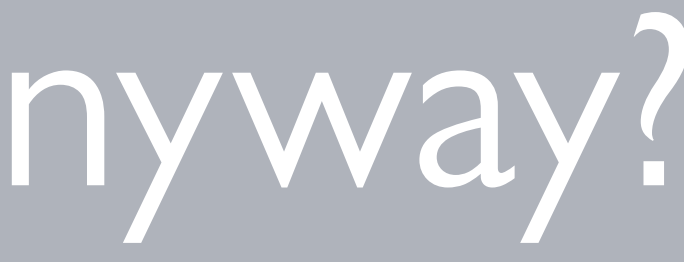

We've seen that when you want a row of a table, you use **.row-n** and get a Row. What about getting a column?

# *How do I get just*

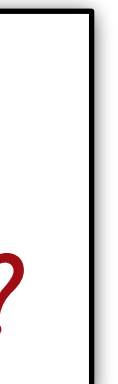

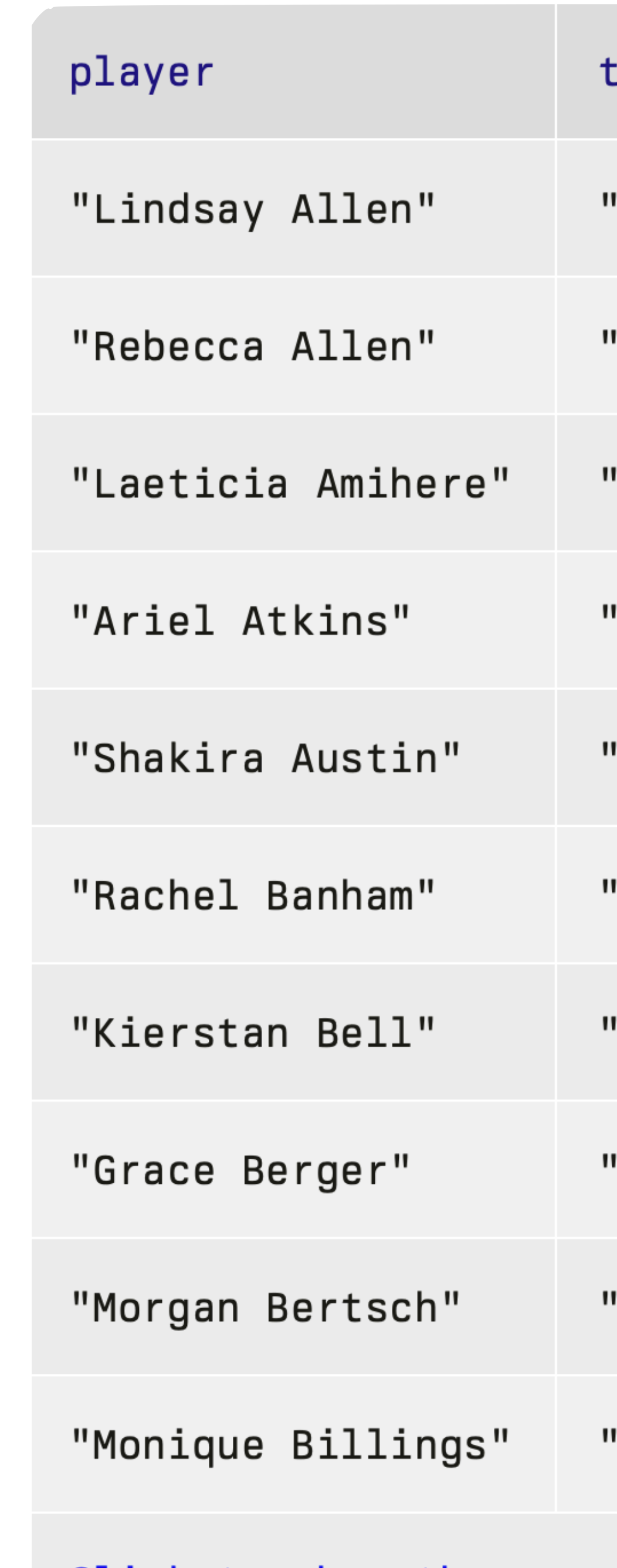

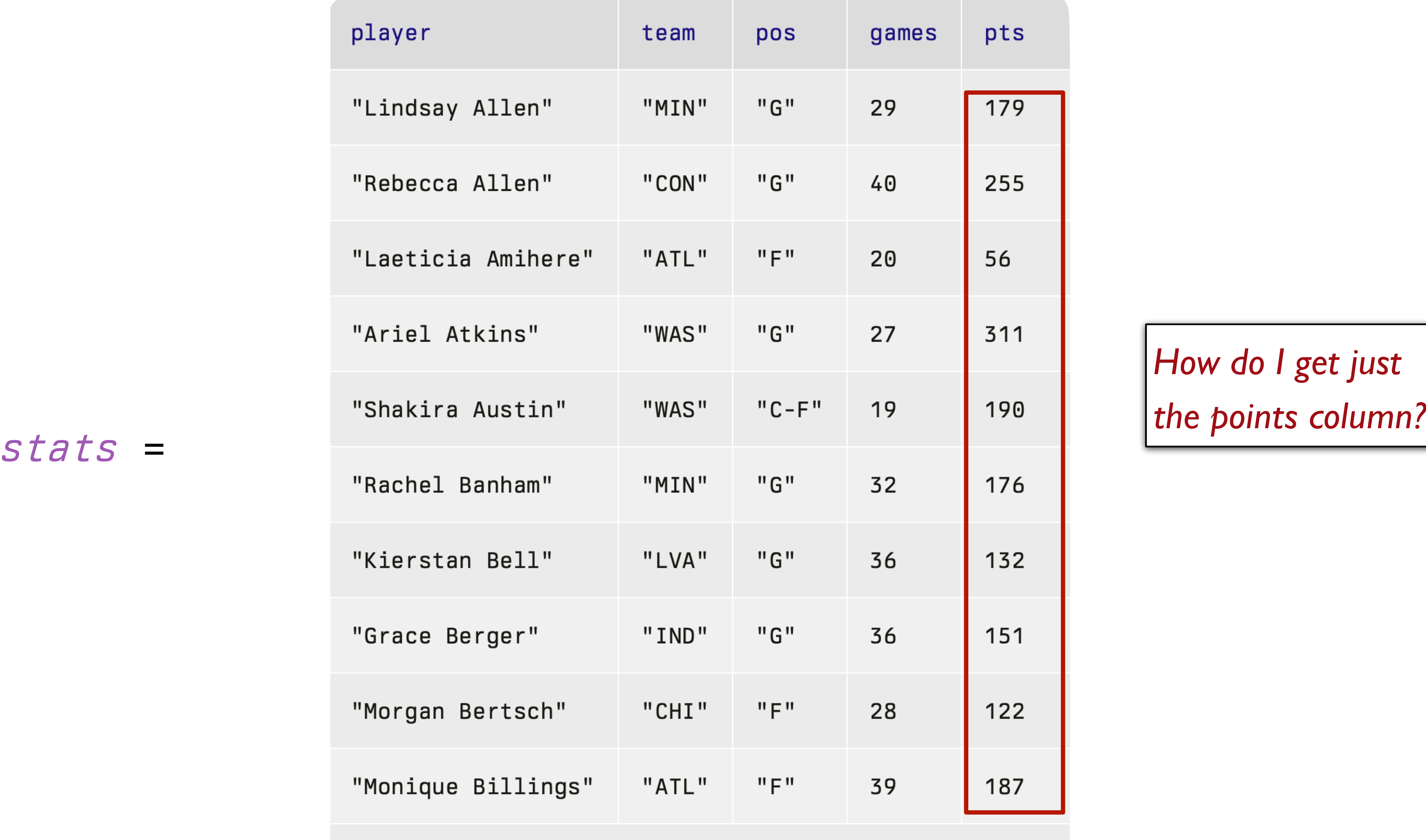

Click to show the remaining 165 rows...

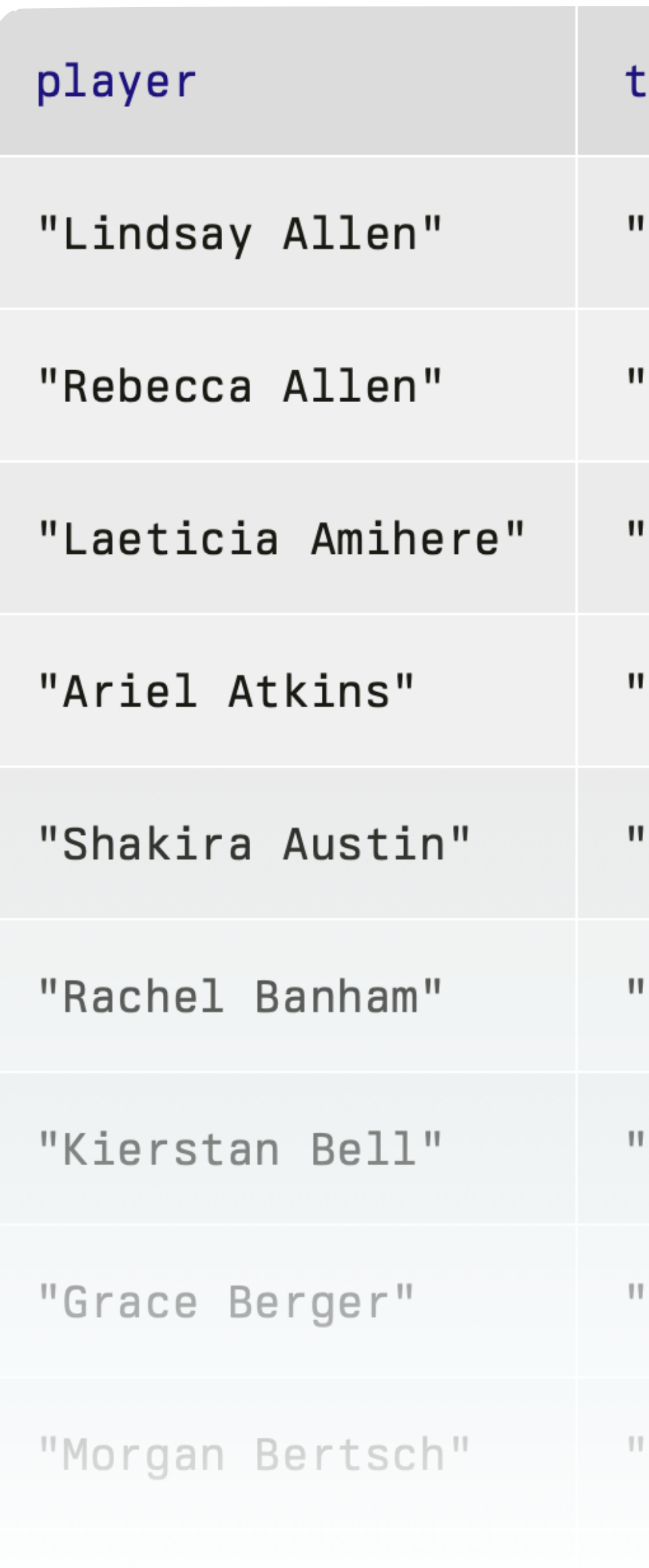

### *stats* =

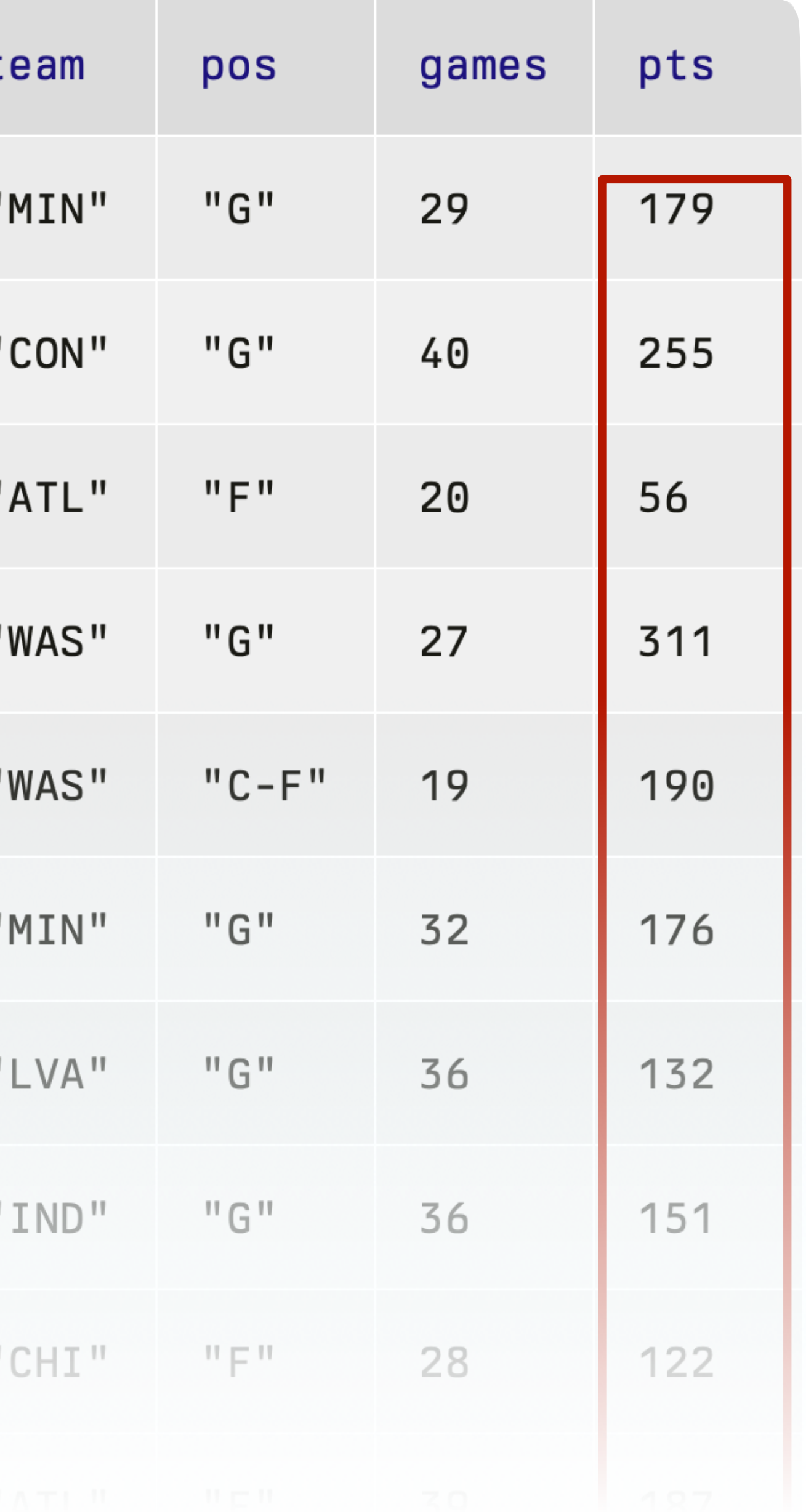

*How do I get just the points column?*

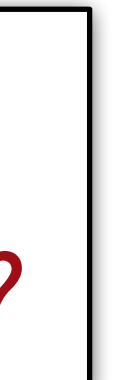

stats.get-column("pts")

››› **stats.get-column("pts")**  [list: 179, 255, 56, 311, 190, ...]

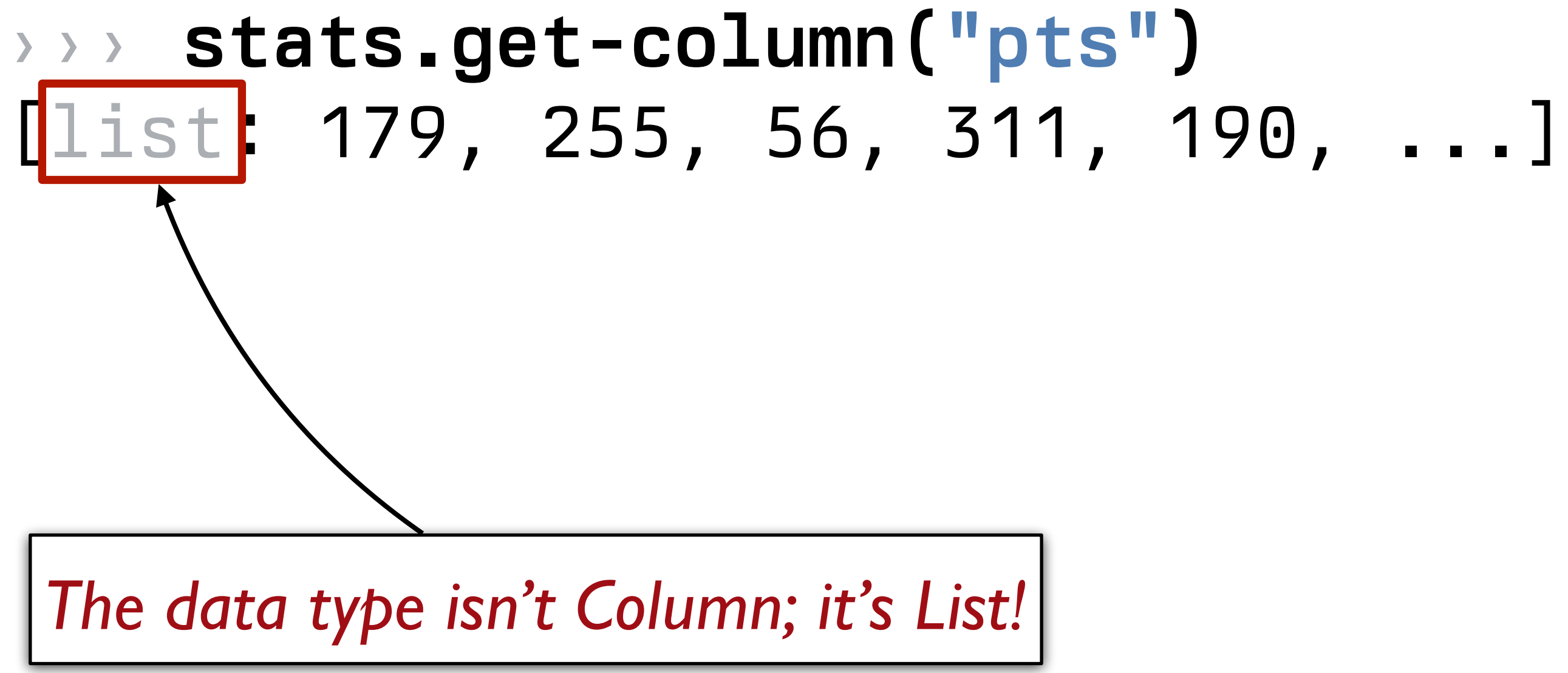

A *List* is an ordered sequence of data. For example, *grades* = [list: 0.96, 0.73, 1.0, 0.5] *fellowship* = [list: "Frodo", "Sam", "Merry", "Pippin", "Gandalf", "Legolas", "Gimli", "Aragorn", "Boromir" ]

# So, what good is a List?

### fun **is-nearby**(town :: String) -> String: doc: ... (town == "Hyde Park") or (town == "Pleasant Valley") or (town == "Poughkeepsie") or (town == "LaGrange")

where:

...

end

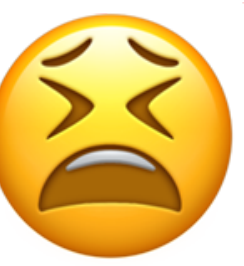

```
nearby-towns = [list: 
   "Hyde Park",
   "Pleasant Valley",
   "Poughkeepsie",
   "LaGrange" 
]
```

```
fun is-nearby(town :: String) -> String: 
   doc: ... 
   member(nearby-towns, town)
where:
   ...
```
end

# Mad Libs!

*Alphabet-Letter s. They are taught that a day consists of 24 Plural-Noun, an hour has 60 Plural-Noun, and a minute has Plural-Noun.* Body-Part Body-

**Part** is a three, that is not in the interest of  $I$  with we conclude  $I$  with  $I$  wish we conclude  $I$  with  $I$  with  $I$  with  $I$  with  $I$  with  $I$  with  $I$  with  $I$  with  $I$  with  $I$  with  $I$  with  $I$  with  $I$  with  $I$ 

Adjective lesson, but we've *Noun* 

*sun clock, sometimes known as the Noun dial. Ultimately,* 

## *as the grandfather Noun, the pocket Noun, the alarm*

# *Plural-Noun Plural-Noun* Plural-Noun, each month into Number *Plural-Noun.*

*Noun, and, of course, the Body-Part watch. Children learn* 

*Thousands of ago, there were calendars that* enabled the ancient **Plural-Noun to divide a year into twelve** , each month into *weeks, and each week into seven* . At *first, people told time by a* sun clock, sometimes known as the dial. Ultimately, *they invented the great timekeeping devices of today, such*  as the grandfather  $\qquad$ , the pocket  $\qquad$ , the alarm , and, of course, the **Body-Part watch. Children learn** *about clocks and time almost before they learn their A-Bs. They are taught that a day consists of 24 Plural-Noun, an hour has 60 Plural-Noun, and a minute has 60 Plusa-1 Plusa-1 <i>By the time they are in Kindergarten, they* know if the big is at twelve and the little *is at three, that it is Number o'clock. I wish we could continue this Adjective lesson, but we've run out of* 

# How can we represent a text?

*template* = "Thousands of Plural-Noun ago, there were calendars that enabled the ancient Plural-Noun to divide a year into twelve Plural-Noun , each month into Number weeks, and each week into seven Plural-Noun . At first, people told time by a sun clock, sometimes known as the Noun dial. Ultimately, they invented the great timekeeping devices of today, such as the grandfather Noun , the pocket Noun , the alarm Noun , and, of course, the Body-Part watch. Children learn about clocks and time almost before they learn their A-B- Alphabet-Letter s. They are taught that a day consists of 24 Plural-Noun , an hour has 60 Plural-Noun , and a minute has 60 Plural-Noun . By the time they are in Kindergarten, they know if the big Body-Part is at twelve and the little Body-Part is at three, that it is Number o'clock. I wish we could continue this Adjective lesson, but we've run out of Noun ."

*template* = "Thousands of Plural-Noun ago, ..."

*template-words* = string-split-all(template, " ")

### ››› **template-words**

[list: "Thousands", "of", "Plural-Noun", "ago,", ...]

*template* = "Thousands of Plural-Noun ago, ..."

*template-words* = string-split-all(template, " ")

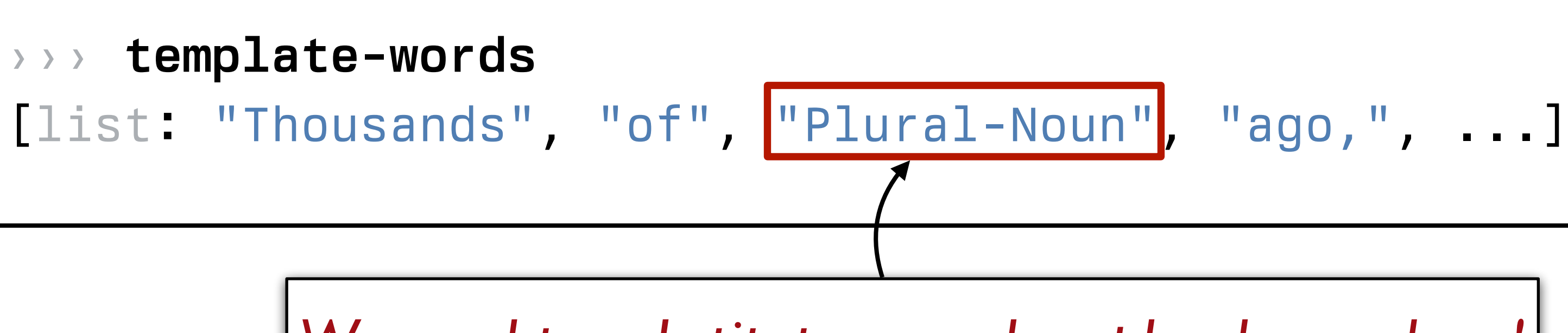

*We need to substitute a random plural noun here!*

```
"Thousands of Plural-Noun ago, ..."
                string-split-all
```

```
[list: "Thousands", "of", "Plural-Noun", "ago,", ...]
```

```
"Thousands of Plural-Noun ago, ..."
[list: "Thousands", "of", "Plural-Noun", "ago,", ...]
 [list: "Thousands", "of", "gazebos", "ago,", ...]
                          string-split-all
                           Something like transform-column but for lists
```

```
"Thousands of Plural-Noun ago, ..."
[list: "Thousands", "of", "Plural-Noun", "ago,", ...]
 [list: "Thousands", "of", "gazebos", "ago,", ...]
                           string-split-all
                           Something like transform-column but for lists
                                         Needs a helper function!
```

```
"Thousands of Plural-Noun ago, ..."
[list: "Thousands", "of", "Plural-Noun", "ago,", ...]
 [list: "Thousands", "of", "gazebos", "ago,", ...]
                           string-split-all
                           Something like transform-column but for lists
                                                 substitute-word
                                            "Thousands" -> "Thousands"
                                            "Plural-Noun" -> "gazebos"
                                                using
```
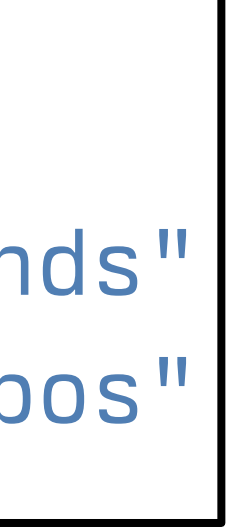

# I'd write the helper function first!

fun **substitute-word**(w :: String) -> String: doc: "Substitute a random word if w is a category" ... where: substitute-word("Thousands") is "Thousands" substitute-word("Plural-Noun") is ... end **Uh oh! We don't know what** 

*particular word it will be!*

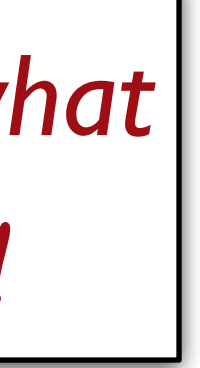

fun **substitute-word**(w :: String) -> String: doc: "Substitute a random word if w is a category" ... where: substitute-word("Thousands") is "Thousands" substitute-word("Plural-Noun") is-not "Plural-Noun" end

*We know what it isn't!*

*plural-nouns* = [list: "gazebos", "avocados", "pandas"]

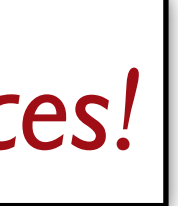

fun **substitute-word**(w :: String) -> String: doc: "Substitute a random word if w is a category" ... where: substitute-word("Thousands") is "Thousands" substitute-word("Plural-Noun") is-not "Plural-Noun" member(plural-nouns, substitute-word("Plural-Noun")) is true end *And we know it's one of the right choices!* *plural-nouns* = [list: "gazebos", "avocados", "pandas"]

fun **substitute-word**(w :: String) -> String: doc: "Substitute a random word if w is a category"

### where:

...

 substitute-word("Thousands") is "Thousands" substitute-word("Plural-Noun") is-not "Plural-Noun" member(plural-nouns, substitute-word("Plural-Noun")) is true

end

*The left part of an example can be any expression!*

*plural-nouns* = [list: "gazebos", "avocados", "pandas"]

# fun **substitute-word**(w :: String) -> String: if w == "Plural-Noun": ... else:

doc: "Substitute a random word if w is a category"

 w end where: ...

end

We need a random element of a list. Time to check the Pyret documentation!

- 
- 

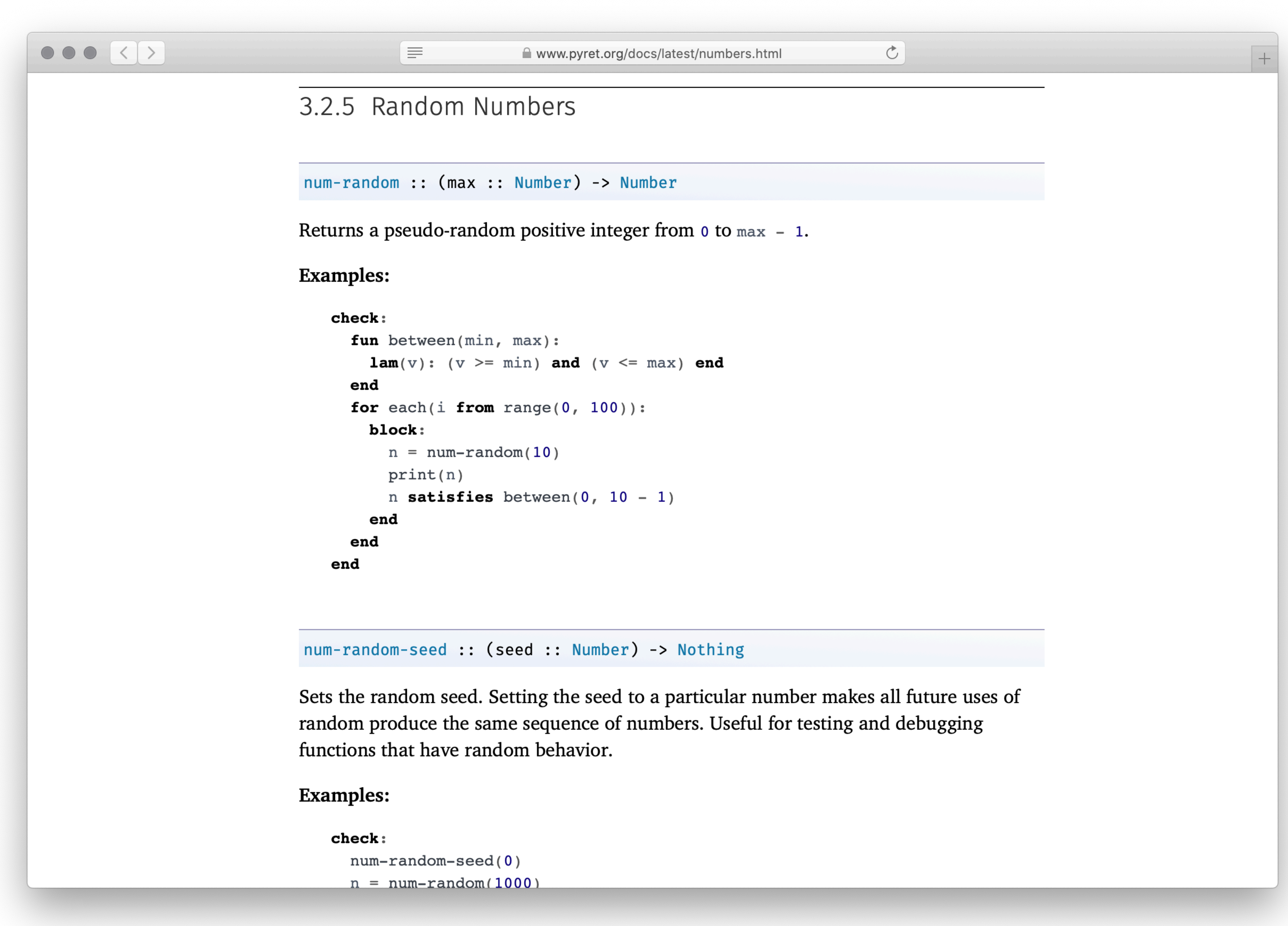
We didn't find a built-in way to get a random element of a list, but we found a way to get a random number.

How could we use this?

```
\begin{array}{|c|c|c|c|c|}\hline \multicolumn{1}{|c|}{\bullet} & \multicolumn{1}{|c|}{\bullet} & \multicolumn{1}{|c|}{\hline} \multicolumn{1}{|c|}{\hline} \multicolumn{1}{|c|}{\hline} \multicolumn{1}{|c|}{\hline} \multicolumn{1}{|c|}{\hline} \multicolumn{1}{|c|}{\hline} \multicolumn{1}{|c|}{\hline} \multicolumn{1}{|c|}{\hline} \multicolumn{1}{|c|}{\hline} \multicolumn{1}{|c|}{\hline} \multicolumn{1}{|c|}{\hline} \multicolumn{1E
                                          .get :: (n :: Number) -> a
                                         Examples:
                                                check:
                                                   [list: 1, 2, 3].get(0) is 1[list: ].get(0) raises "too large"
                                                   [list: 1, 2, 3].get(-1) raises "invalid argument"
                                               end
                                          .set :: (n :: Number, e :: a) -> List<a>
                                         to the given value, or raises an error if n is out of range.
                                         Examples:
                                               check:
                                                   [list: 1, 2, 3].set(0, 5) is [list: 5, 2, 3]
                                                   [list: ].set(0, 5) raises "too large"
                                               end
                                          . foldl :: (f :: (a, Base -> Base), base :: Base) -> Base
                                         returns base.
```
www.pyret.org/docs/latest/lists.html  $\sigma$ Returns the nth element of the given List, or raises an error if n is out of range. Returns a new List with the same values as the given List but with the nth element set Computes f(last-elt, ... f(second-elt, f(first-elt, base))...). For empty, In other words, . foldl uses the function f, starting with the base value, of type Base, to

With a table, we could use . row-n to get a specific row by its index number. With a list, we can use **.get** to get an item.

*Get a random number*

*Get the list element positioned at that number*

*plural-nouns* = [list: "gazebos", "avocados", "pandas"]

fun **substitute-word**(w :: String) -> String: doc: "Substitute a random word if w is a category" if w == "Plural-Noun":  $rand = num-random(3)$  plural-nouns.get(rand) else: w end where: ... end

fun **substitute-word**(w :: String) -> String: doc: "Substitute a random word if w is a category" if w == "Plural-Noun": *rand* = num-random(3) plural-nouns.get(rand) else: w end where: ... end

*plural-nouns* = [list: "gazebos", "avocados", "pandas",

# "quokkas"]

fun **substitute-word**(w :: String) -> String: doc: "Substitute a random word if w is a category" if w == "Plural-Noun":  $rand = num-random(3)$  plural-nouns.get(rand) else: w end where: ... end

*plural-nouns* = [list: "gazebos", "avocados", "pandas",

# "quokkas"]

fun **substitute-word**(w :: String) -> String: doc: "Substitute a random word if w is a category" if w == "Plural-Noun": *rand* = num-random(length(plural-nouns)) plural-nouns.get(rand) else: w end where: ... end

*template* = "Thousands of Plural-Noun ago, there were calendars that enabled the ancient Plural-Noun to divide a year into twelve Plural-Noun, each month into Number weeks, and each week into seven Plural-Noun . At first, people told time by a sun clock, sometimes known as the Noun dial. Ultimately, they invented the great timekeeping devices of today, such as the grandfather Noun, the pocket Noun , the alarm Noun , and, of course, the Body-Part watch. Children learn about clocks and time almost before they learn their A-B-  $\vert$ Alphabet-Letter s. They are taught that a day consists of 24 Plural-Noun , an hour has 60 Plural-Noun , and a minute has 60 Plural-Noun . By the time they are in Kindergarten, they know if the big Body-Part is at twelve and the little Body-Part is at three, that it is Number o'clock. I wish we could continue this Adjective lesson, but we've run out of Noun ."

*plural-nouns* = [list: "gazebos", "avocados", "pandas", "quokkas"]

*numbers* = [list: "-1", "42", "a billion"]

*nouns* = [list: "apple", "computer", "borscht"]

*body-parts* = [list: "elbow", "head", "spleen"]

*alphabet-letters* = [list: "A", "C", "Z"]

*adjectives* = [list: "funky", "boring"]

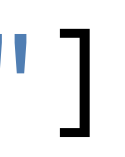

fun **substitute-word**(w :: String) -> String: doc: "Substitute a random word if w is a category" if w == "Plural-Noun": *rand* = num-random(length(plural-nouns)) plural-nouns.get(rand) else if w == "Number": *rand* = ... else: w end where: ... end

fun **substitute-word**(w :: String) -> String: doc: "Substitute a random word if w is a category" if w == "Plural-Noun": *rand* = num-random(length(plural-nouns)) plural-nouns.get(rand) else if w == "Number": *rand* = ... else: w end where: ... end *Don't repeat yourself!*

fun **rand-word**(l :: List<String>) -> String: doc: "Return a random word in the given list" *rand* = num-random(length(l)) l.get(rand) where: member(plural-nouns, rand-word(plural-nouns)) is true member(numbers, rand-word(numbers)) is true end

fun **substitute-word**(w :: String) -> String: doc: "Substitute a random word if w is a category" if w == "Plural-Noun": rand-word(plural-nouns) else if w == "Number": rand-word(numbers) else if w == "Noun": rand-word(nouns) else if w == "Body-Part": rand-word(body-parts) else if w == "Alphabet-Letter": rand-word(alphabet-letters) else if w == "Adjective": rand-word(adjectives) else: w end end

*This is still a bit repetitious – but it's good enough for today!*

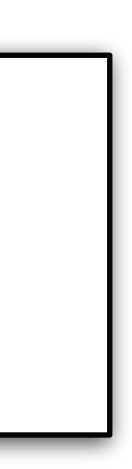

### Go back to the task plan.

We've completed our helper, and now we need to split the input into words run the helper on every word in the list Similar to how **transform-column** runs a function on every row of a table.

fun **mad-libs**(t :: String) -> String: doc: "Randomly fill in the blanks in the mad libs template" *words* = string-split-all(t, " ") ...

end

### Go back to the task plan.

We've completed our helper, and now we need to Split the input into words run the helper on every word in the list Similar to how **transform-column** runs a function on every row of a table.

### Go back to the task plan.

We've completed our helper, and now we need to Split the input into words run the helper on every word in the list Similar to how **transform-column** runs a function on every row of a table.

*This is called* **map***!*

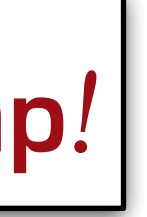

```
 doc: "Randomly fill in the blanks in the mad libs
```
fun **mad-libs**(t :: String) -> String: template" *words* = string-split-all(t, " ") map(substitute-word, words) ... end

## Go back to the task plan.

We've completed our helper, and now we need to

Split the input into words

 $\sqrt{\ }$  run the helper on every word in the list

Similar to how **transform-column** runs a function on every row of a table.

*Ok – are we done?*

doc: "Randomly fill in the blanks in the mad libs

fun **mad-libs**(t :: String) -> String: template" *words* = string-split-all(t, " ") map(substitute-word, words) ...

end

*This gives us a list of strings. How can we join it back into a single string?*

```
 doc: "Randomly fill in the blanks in the mad libs
```
fun **mad-libs**(t :: String) -> String: template" *words* = string-split-all(t, " ") *words-sub* = map(substitute-word, words) join-str(words-sub, " ") end

```
 doc: "Randomly fill in the blanks in the mad libs
```
fun **mad-libs**(t :: String) -> String: template" *words* = string-split-all(t, " ")

 *words-sub* = map(substitute-word, words) join-str(words-sub, " ") where:

...

end

*What do we know is true about the output?*

fun **mad-libs**(t :: String) -> String: doc: "Randomly fill in the blanks in the mad libs template" *words* = string-split-all(t, " ") *words-sub* = map(substitute-word, words) join-str(words-sub, " ") where: mad-libs(template) is-not template

end

```
 doc: "Randomly fill in the blanks in the mad libs
```
fun **mad-libs**(t :: String) -> String: template" *words* = string-split-all(t, " ")

 join-str(words-sub, " ") where:

```
 words-sub = map(substitute-word, words)
```
 mad-libs(template) is-not template string-contains(mad-libs(template), "Plural-Noun") is false

end

Class code: [tinyurl.com/101-2024-02-08](http://tinyurl.com/101-2024-02-08)

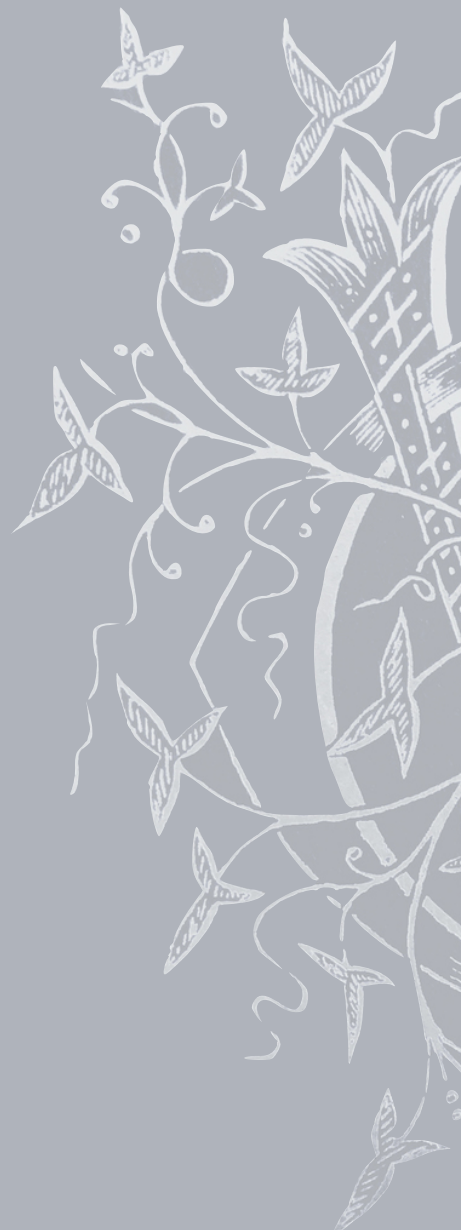

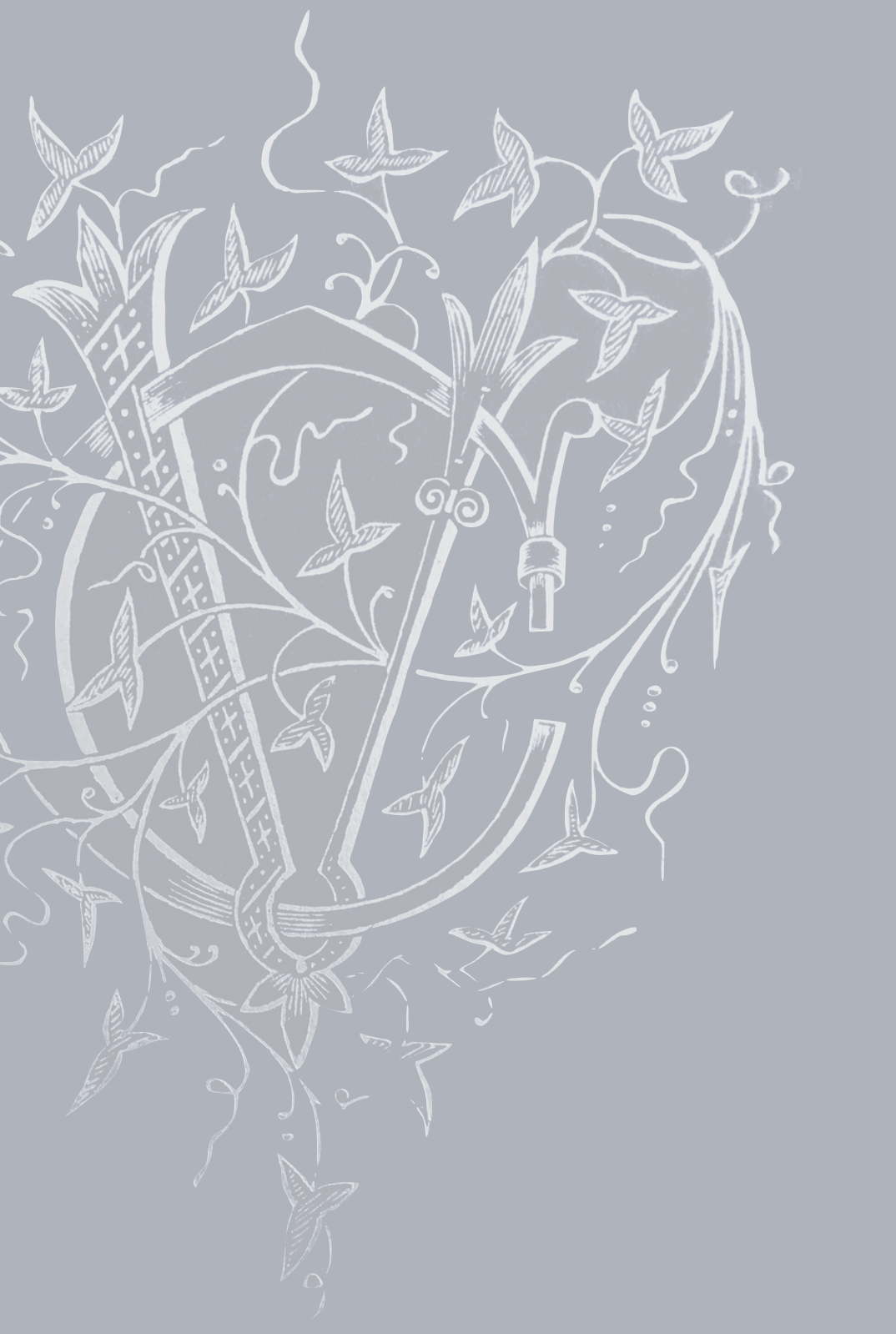